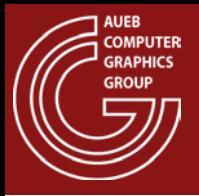

### Transformations

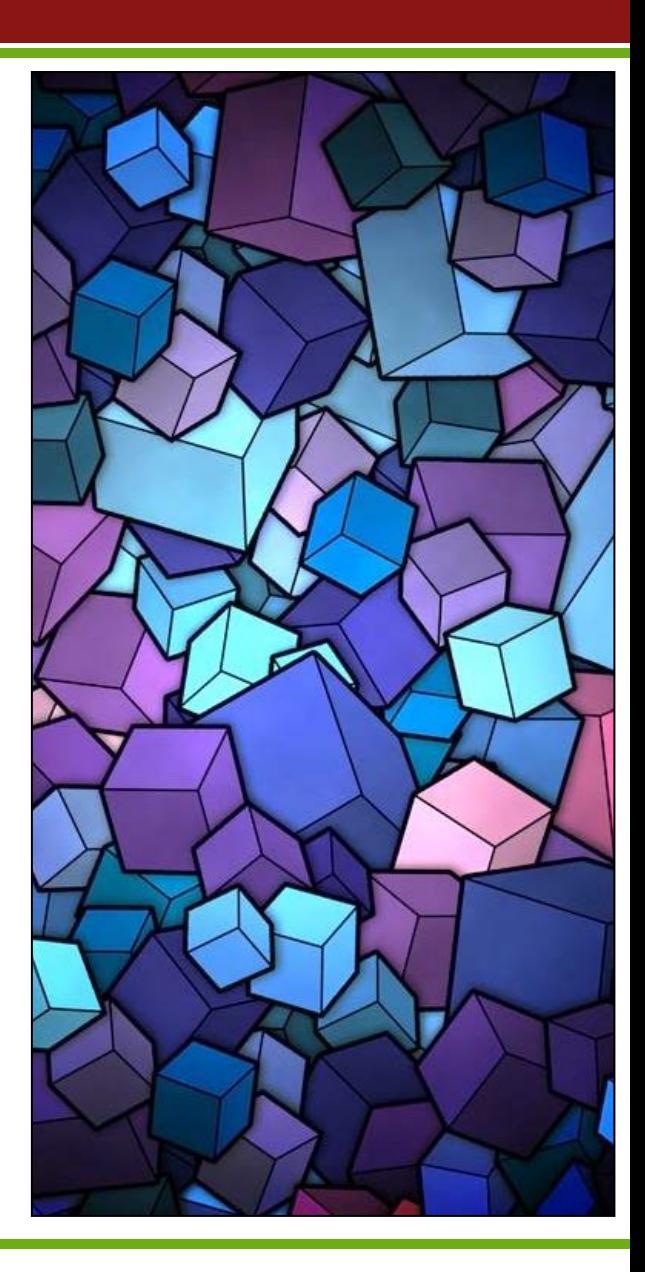

Georgios Papaioannou - 2014

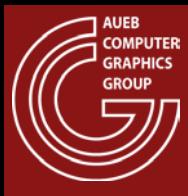

### ABOUT TRANSFORMATIONS

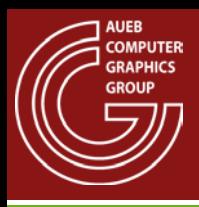

- They are operators on vectors and points of a corresponding vector or affine space
- They alter the coordinates of shape vertices
- They are basic building blocks of geometric design:
	- Help us manipulate shapes to produce new ones
	- Help us express relations between coordinate systems in a virtual world

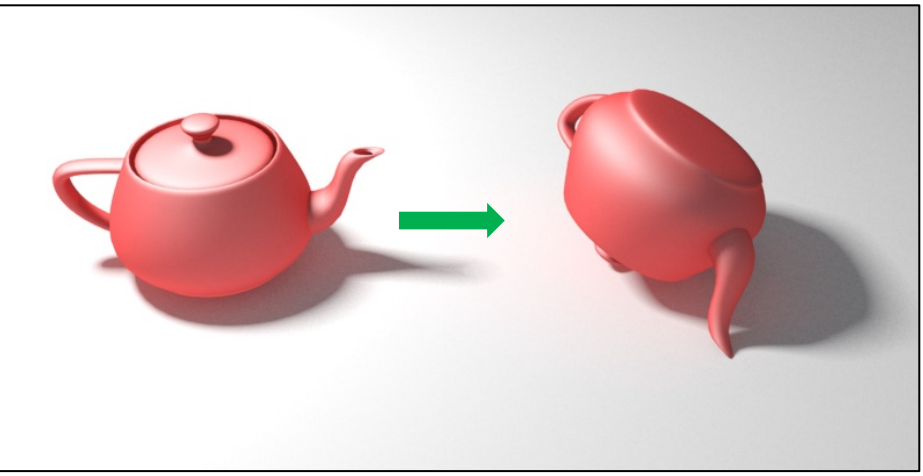

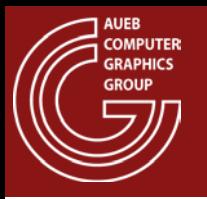

• An affine transformation  $\Phi$  on an affine space is a transformation that preserve affine combinations

$$
\mathbf{p} = \sum_{i=0}^{n} a_i \mathbf{p}_i \Rightarrow \Phi(\mathbf{p}) = \sum_{i=0}^{n} a_i \Phi(\mathbf{p}_i)
$$

- For shapes in  $\mathbb{E}^2$  and  $\mathbb{E}^3$  this is an important property:
- To transform a shape we only need to transform its defining vertices

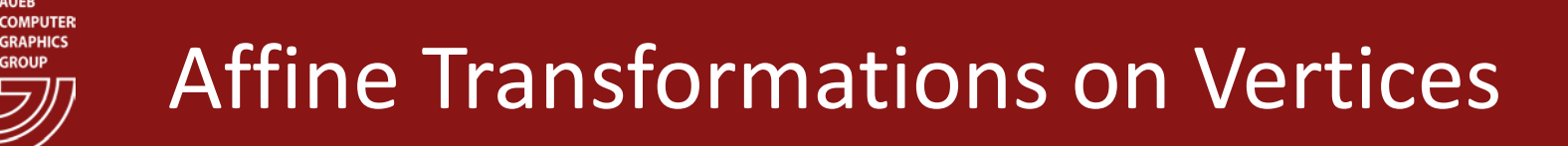

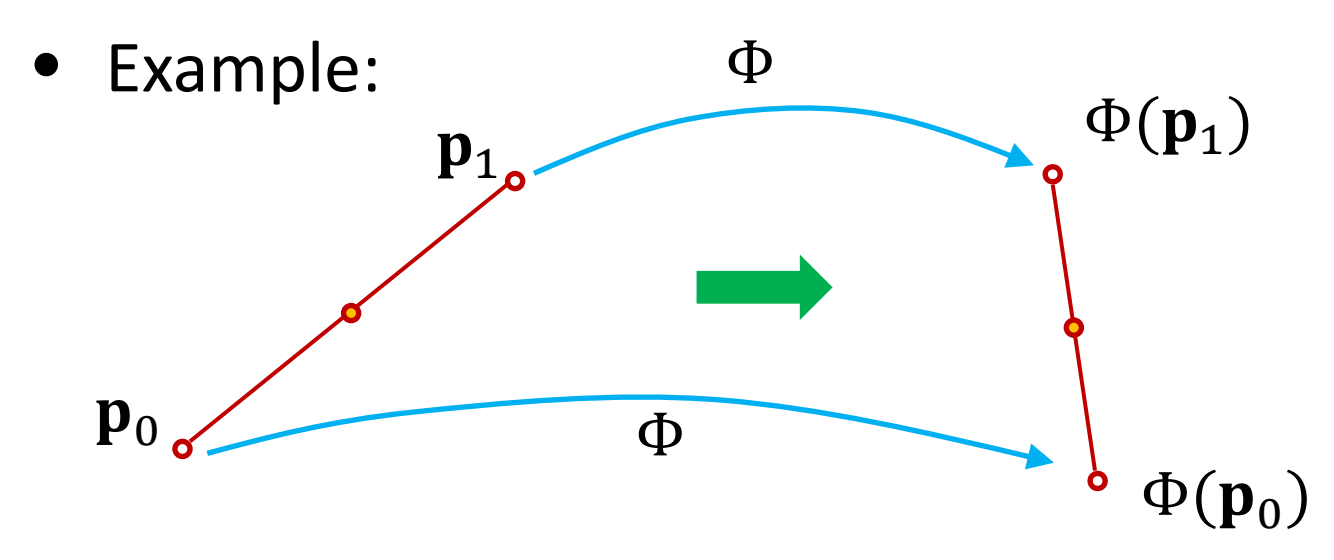

- The midpoint of the transformed endpoints is the transformed midpoint
	- Similarly, all transformed points on the line segment can be linearly interpolated form the transformed endpoints

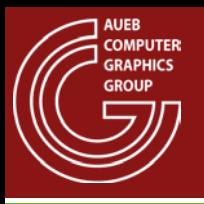

- Mappings of the form  $\Phi(\mathbf{p}) = \mathbf{A} \cdot \mathbf{p} + \vec{\mathbf{t}}$  are affine transformations in  $\mathbb{E}^2$  and  $\mathbb{E}^3$
- $\bullet$  2D:
	- $-$  A is a 2X2 matrix and
	- $-\overrightarrow{\bf t}$  is an offset vector in matric column form:  $\overrightarrow{\bf t}=\left[t_x~t_y\right]^T$
- 3D:
	- $-$  A is a 3X3 matrix and
	- $\overrightarrow{\bf t}$  is an offset vector in matric column form:  $\overrightarrow{\bf t}$  =  $\left[t_x\ t_y\ t_z\right]^T$

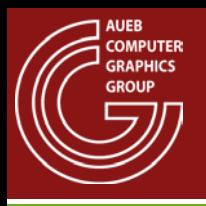

- Linear transformations are affine transformations with the following properties:
	- Preserve additivity:  $\Phi(\mathbf{p} + \mathbf{q}) = \Phi(\mathbf{p}) + \Phi(\mathbf{q})$
	- Preserve scalar multiplication:  $\Phi(c\mathbf{p}) = c\Phi(\mathbf{p})$
- Important:
	- The affine transformation  $\Phi(\mathbf{p}) = \mathbf{A} \cdot \mathbf{p} + \vec{\mathbf{t}}$  is not linear (why?)
	- But the transformation  $\Phi(\mathbf{p}) = \mathbf{A} \cdot \mathbf{p}$  is!

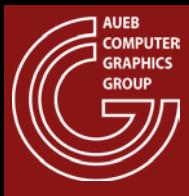

### 2D TRANSFORMATIONS

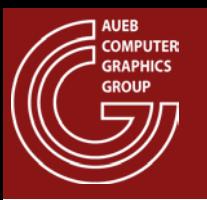

- The 4 common linear transformations that are used in computer graphics are:  $\ddot{\phantom{0}}$ 
	- Translation  $T(\mathbf{p}) = \mathbf{I}\mathbf{p} + \vec{\mathbf{t}}$
	- Rotation  $R(\mathbf{p}) = \mathbf{R}_{\theta} \mathbf{p}$
	- Scaling  $S(\mathbf{p}) = S_{sx, sy}\mathbf{p}$
	- Shearing

$$
Sh(\mathbf{p})=Sh_{sx,sy}\mathbf{p}
$$

• All of the above transformations are invertible, i.e. given  $\Phi(\mathbf{p})$ , there always exists the inverse transformation  $\Phi^{-1}(\mathbf{p})$ :  $\mathbf{p}' = \Phi(\mathbf{p}) \Leftrightarrow \mathbf{p} = \Phi^{-1}(\mathbf{p}')$ 

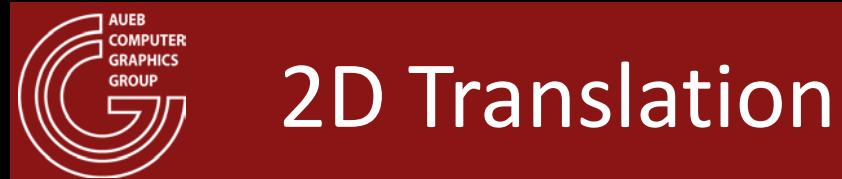

• Moves a point on the plane

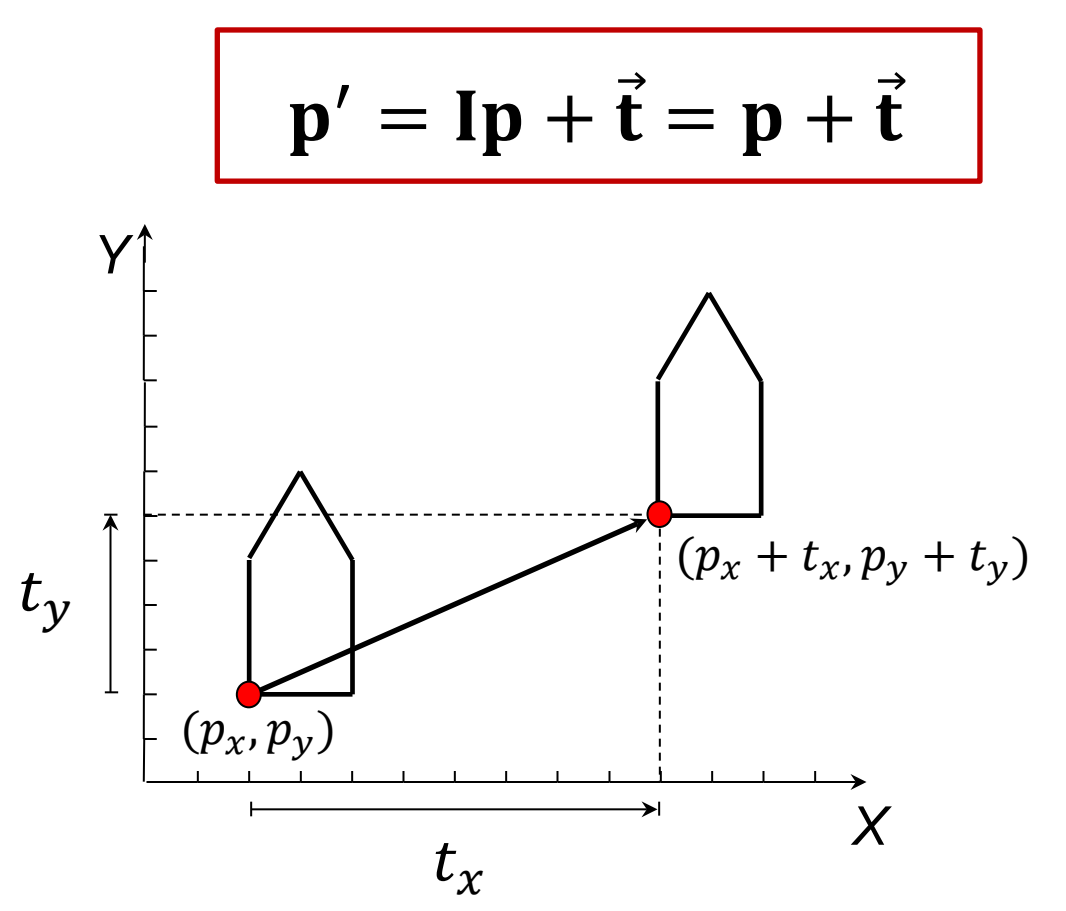

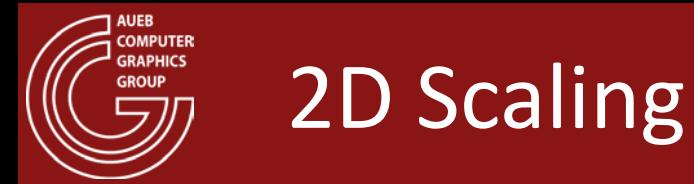

$$
\mathbf{p}' = \mathbf{S}_{s_x, s_y} \mathbf{p} \qquad \mathbf{S}_{s_x, s_y} = \begin{bmatrix} s_x & 0 \\ 0 & s_y \end{bmatrix}
$$

• When  $s_x = s_y$ , then the scaling is isotropic (preserves angles)

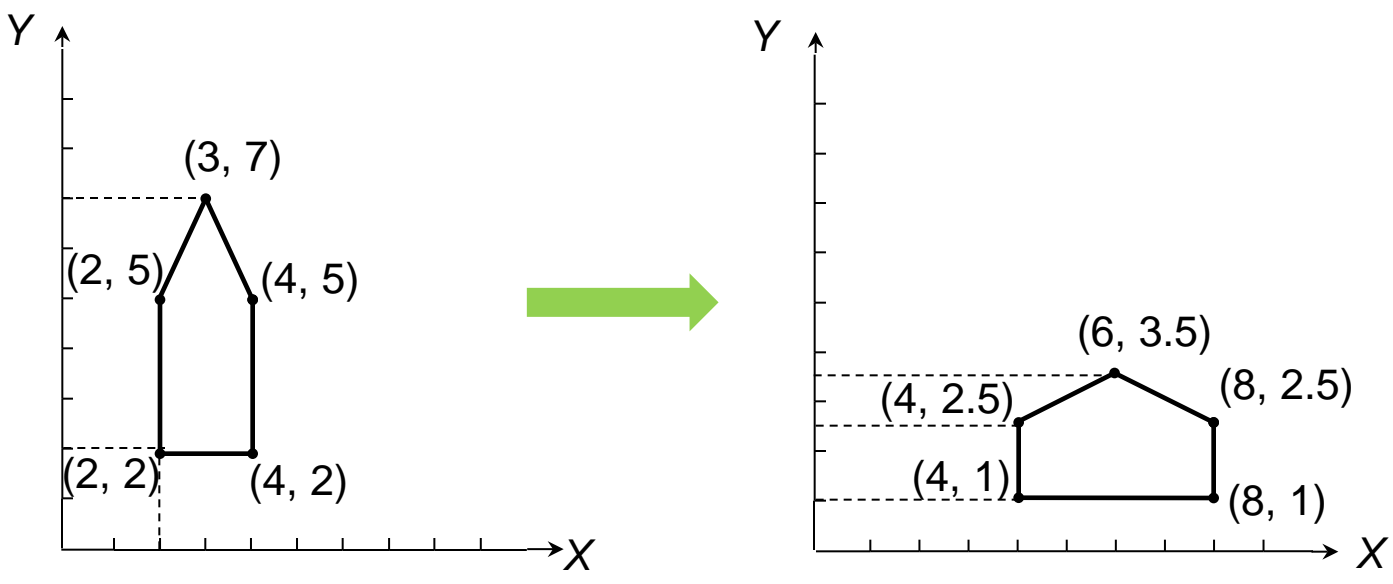

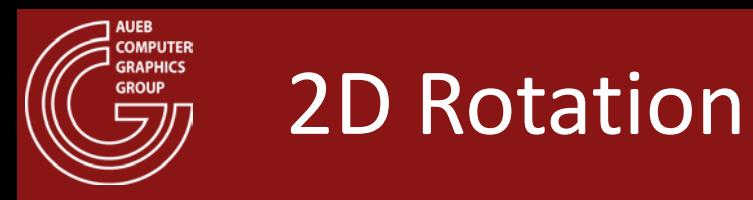

• Rotates a point around the origin by angle  $\theta$ 

$$
x' = l\cos(\varphi + \theta) = l(\cos\varphi\cos\theta - \sin\varphi\sin\theta) = x\cos\theta - y\sin\theta
$$
  

$$
y' = l\sin(\varphi + \theta) = l(\cos\varphi\sin\theta + \sin\varphi\cos\theta) = x\sin\theta + y\cos\theta
$$

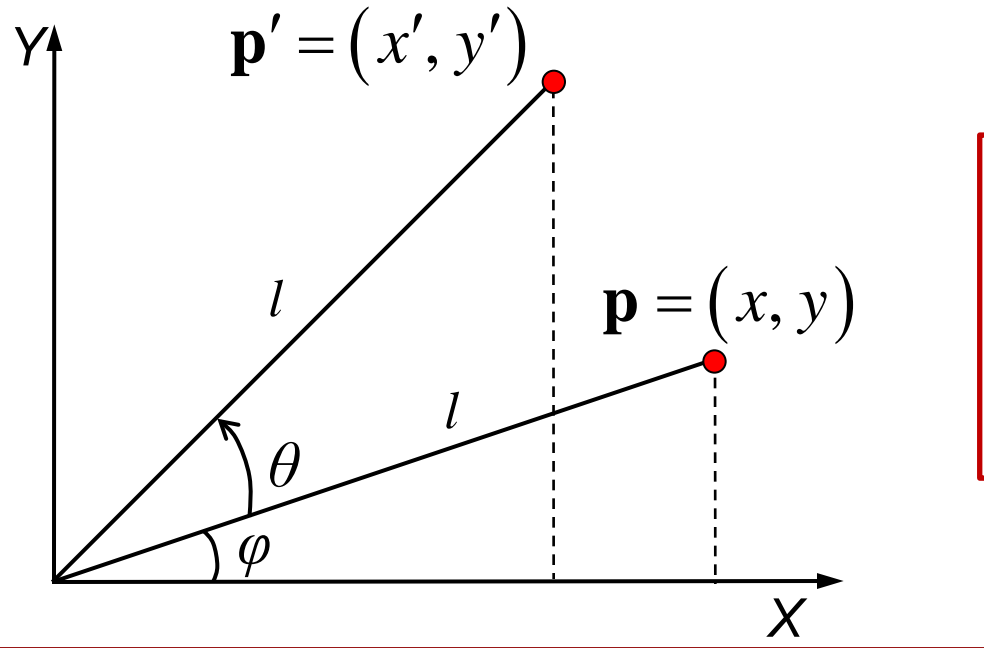

$$
\mathbf{p}' = \mathbf{R}_{\theta} \mathbf{p}
$$

$$
\mathbf{R}_{\theta} = \begin{bmatrix} \cos \theta & -\sin \theta \\ \sin \theta & \cos \theta \end{bmatrix}
$$

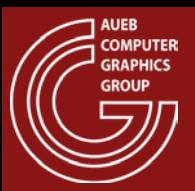

## 2D Rotation - Examples

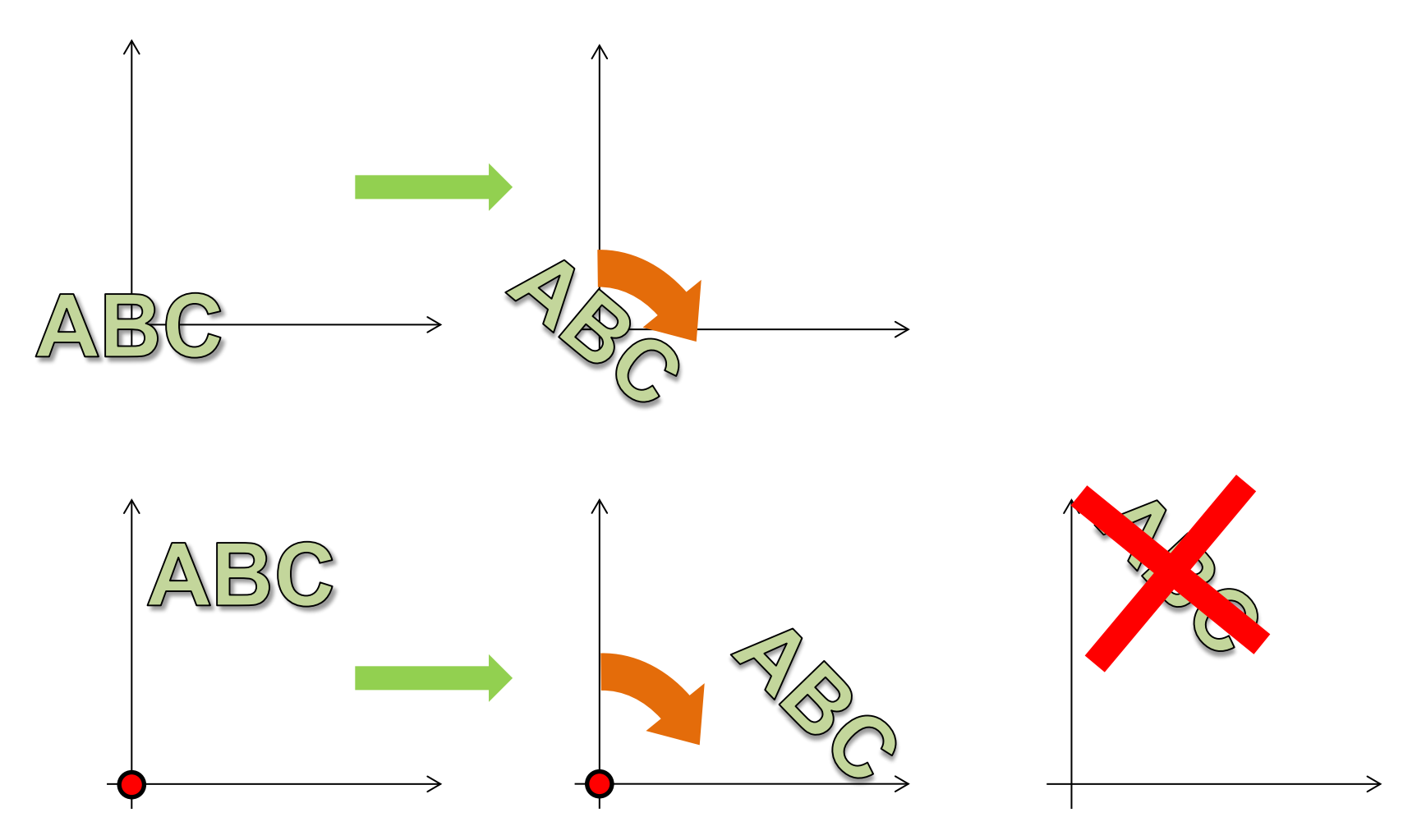

Rotations are always relative to the coordinate system origin!

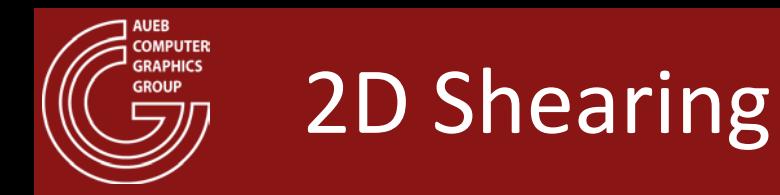

• Skews the shape by translating a point in one axis proportionally to its coordinate on the other axis

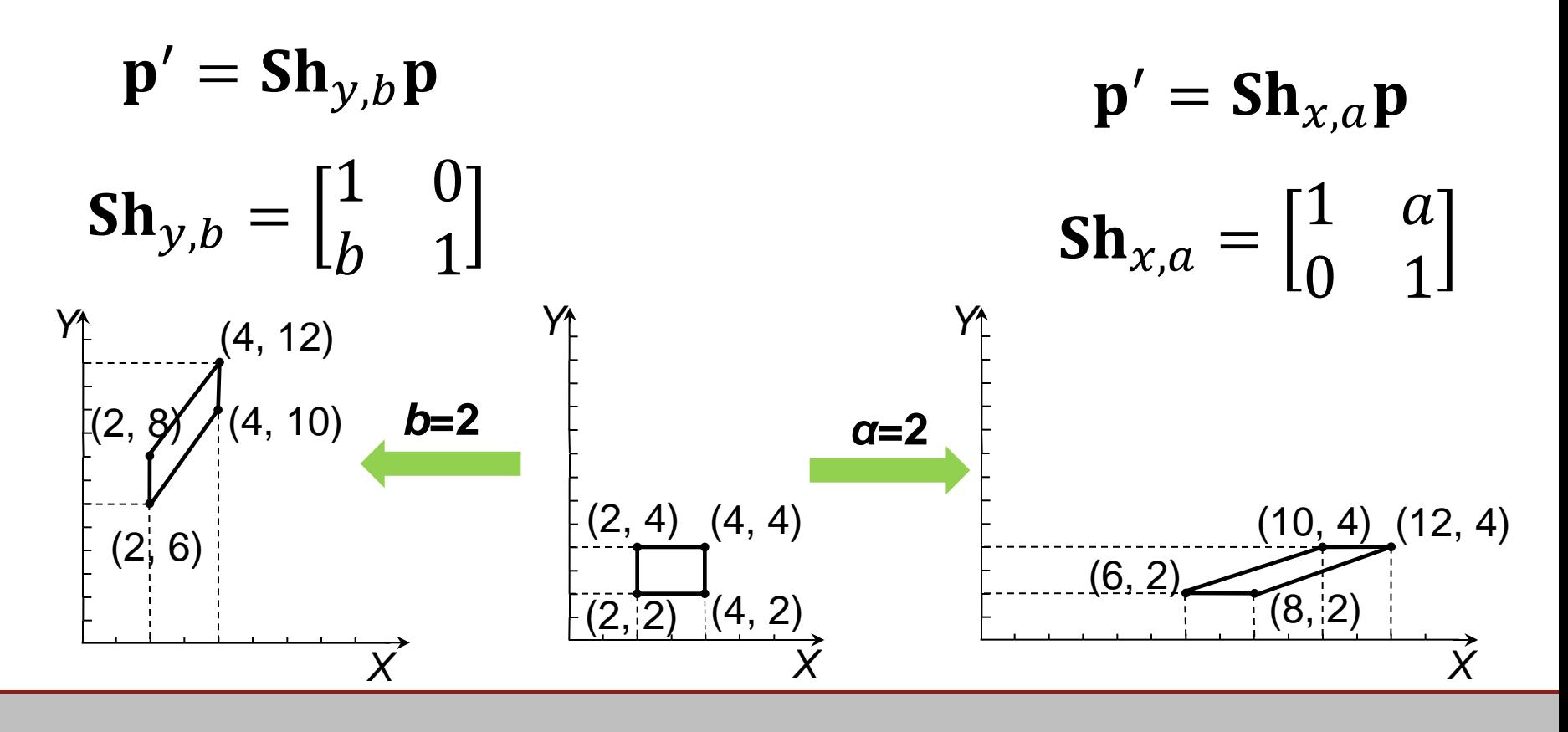

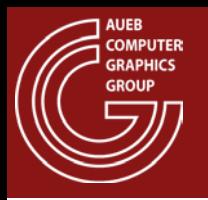

- Useful transformations in computer graphics and visualization rarely consist of a single basic affine transformation
- Transformation composition is the stacking of operators (function composition):

 $\Phi \circ \Gamma(\mathbf{p}) = \Phi(\Gamma(\mathbf{p}))$ 

• We can efficiently compute composite linear transformations

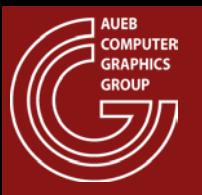

• A useful property of linear transformations is that a composite transformation can be expressed as matrix multiplication:

$$
\Phi \circ \Gamma(p) = \Phi \cdot \Gamma \cdot p
$$

In graphics, it allows the efficient computation of multiple composite transformations

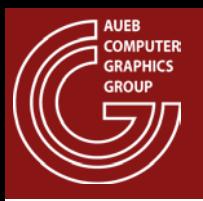

# Composite Linear Transformations (2)

• Example:

$$
R_{45} \circ (S_{1,2}(\mathbf{p})) = \mathbf{R}_{45} \circ \mathbf{S}_{1,2} \mathbf{p}
$$

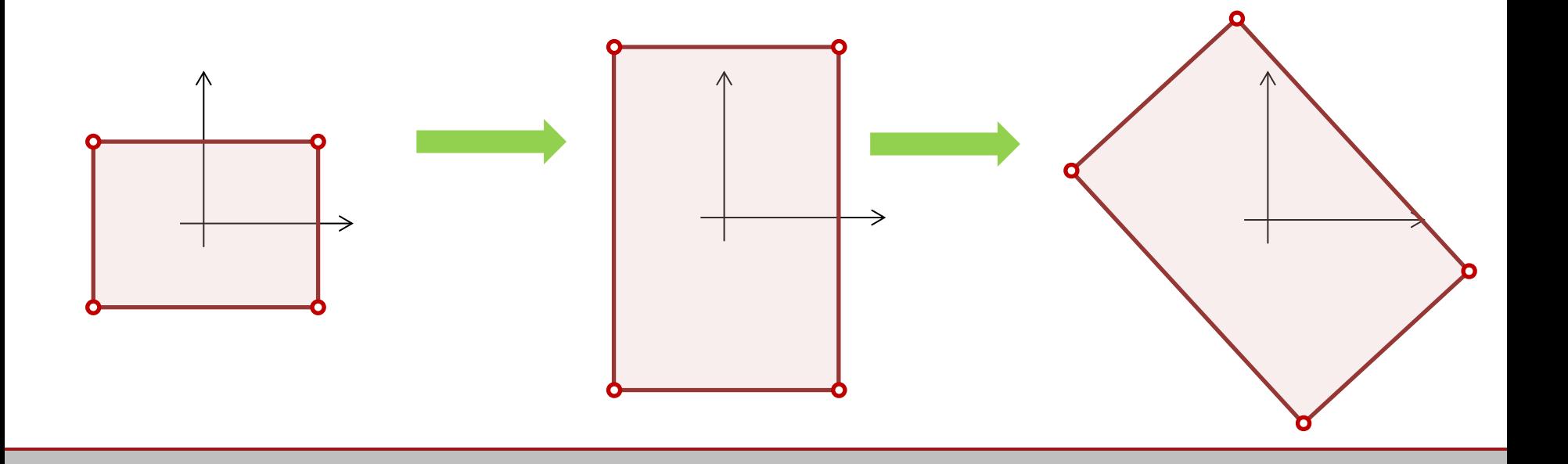

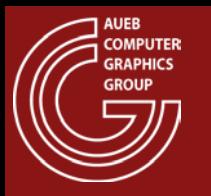

• Transformations are not commutative in general!

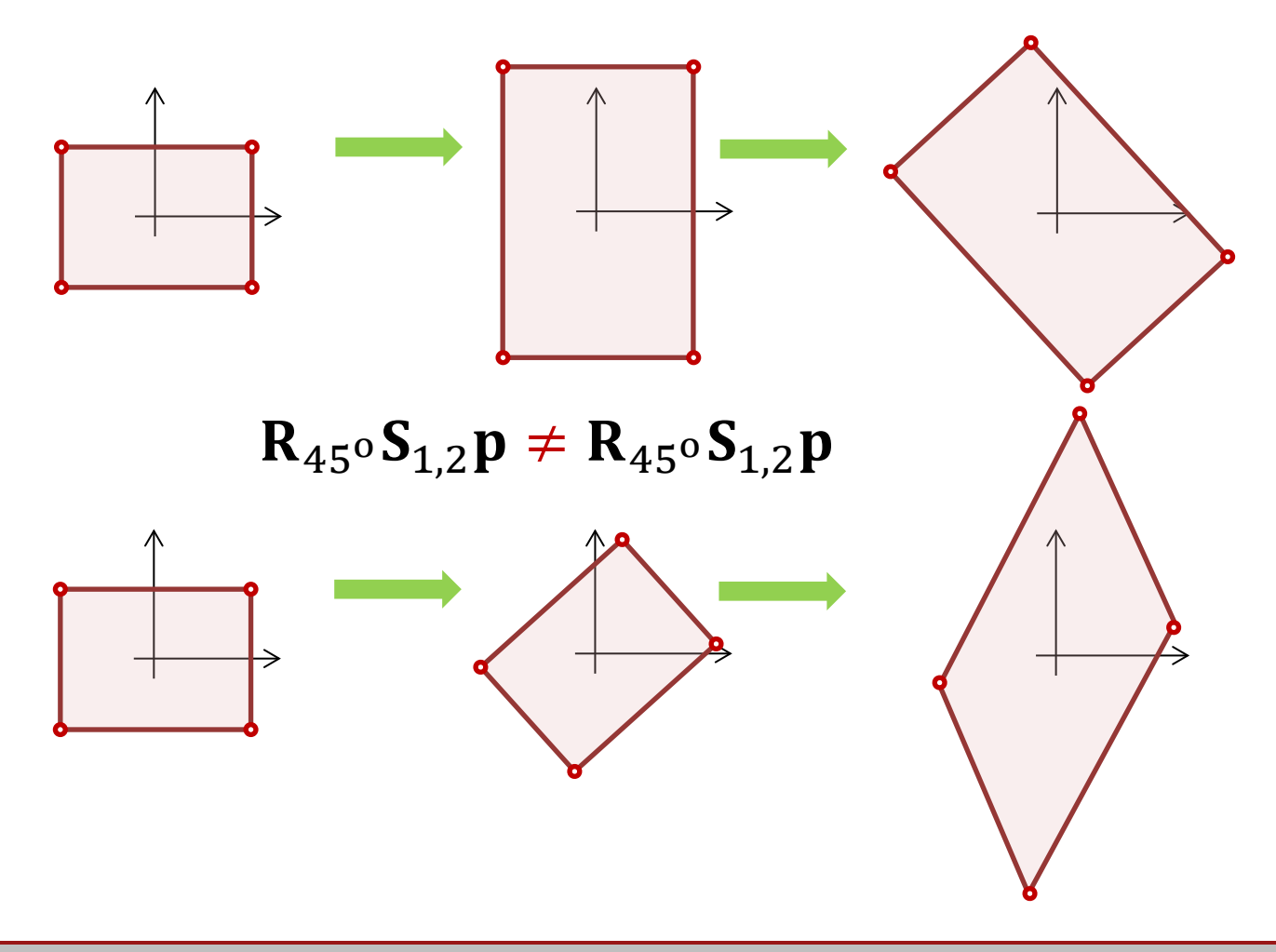

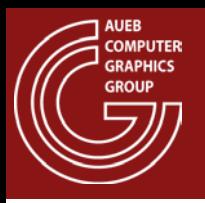

- Unfortunately, translation cannot be expressed as a linear transformation and is therefore impossible to express it as a matrix multiplication
- We must convert the transformation to a linear one

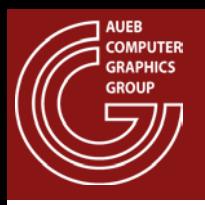

- With homogeneous coordinates, we augment the dimensionality of the space by one
- So  $[x, y]^T$  coordinates become  $[x, y, w]^T$
- Similarly, all transformations are now expressed as 3X3 matrices
	- For w=1 we get the basic representation of a point:  $[x, y, 1]^T$
	- All points which are multiples of each other are equivalent
	- Typically, we work with the basic representation of points

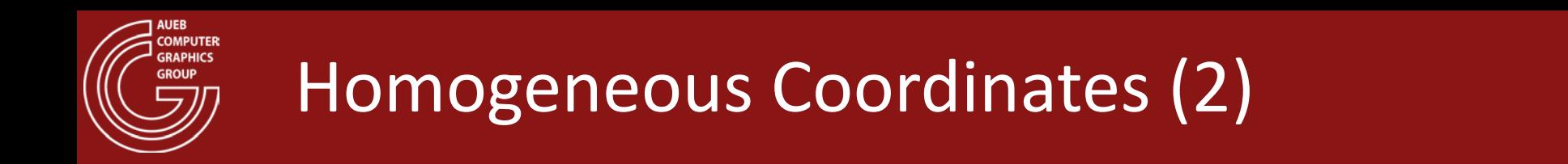

• Therefore the 2D space becomes a plane (slice) embedded in 3D space at w=1

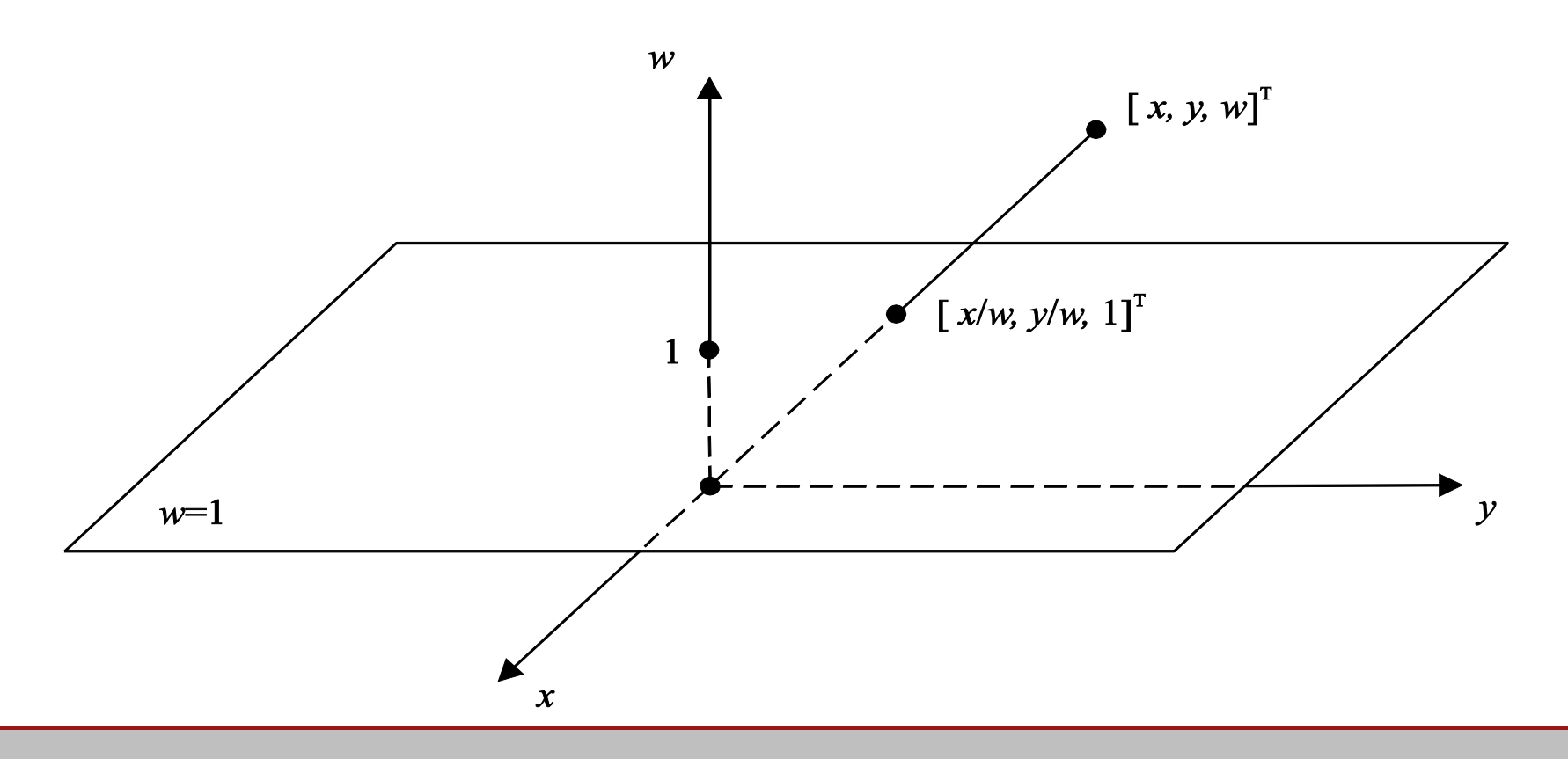

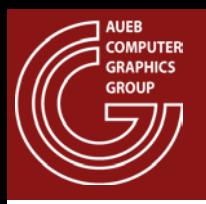

- Points on the homogeneous 2D plane define an affine space and not a vector space
	- Adding two vectors results in a vector outside the plane (remember we also add the w coordinates!)
- The origin of our homogeneous coordinate system is typically  $(0,0,1)$  (or  $(0,0,w)$  in general)
- Since addition is not defined in our space, how is translation expressed?

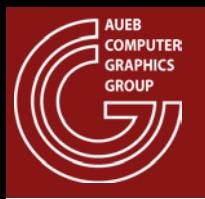

- Translation in our augmented, homogeneous space can be expressed as a linear transformation:
	- (it is actually a skew (shearing) transformation of x,y w.r.t. w in 3D)

$$
\begin{bmatrix} x' \\ y' \\ w \end{bmatrix} = \begin{bmatrix} 1 & 0 & t_x \\ 0 & 1 & t_y \\ 0 & 0 & 1 \end{bmatrix} \begin{bmatrix} x \\ y \\ w \end{bmatrix} \stackrel{w=1}{\Longrightarrow} (x', y') = (x, y) + (t_x, t_y)
$$

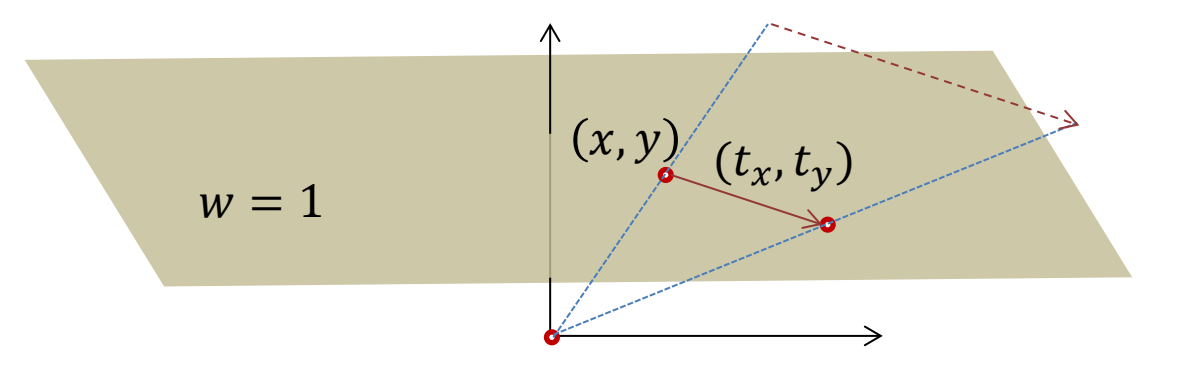

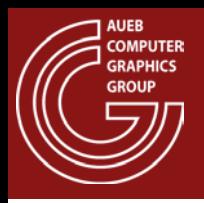

- Now all geometric transformations can be performed by matrix multiplication alone!
- We can arbitrarily combine transformations in a unified manner

$$
R_{\theta_1}(T_{v_1}(R_{\theta_2}(T_{v_2}(S_{s_1,s_2}(...(p)...)))) = R_{\theta_1}T_{v_1}R_{\theta_2}T_{v_2}S_{s_1,s_2}...p
$$

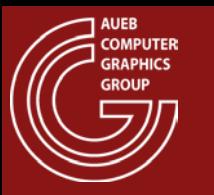

• In matrix form (3X3) the homogeneous 2D transformations become:

$$
\mathbf{T}_{t_x, t_y} = \begin{bmatrix} 1 & 0 & t_x \\ 0 & 1 & t_y \\ 0 & 0 & 1 \end{bmatrix}
$$

$$
\mathbf{S}_{s_x, s_y} = \begin{bmatrix} s_x & 0 & 0 \\ 0 & s_y & 0 \\ 0 & 0 & 1 \end{bmatrix}
$$

$$
\mathbf{R}_{\theta} = \begin{bmatrix} \cos \theta & -\sin \theta & 0 \\ \sin \theta & \cos \theta & 0 \\ 0 & 0 & 1 \end{bmatrix}
$$

$$
\mathbf{Sh}_{x,a} = \begin{bmatrix} 1 & a & 0 \\ 0 & 1 & 0 \\ 0 & 0 & 1 \end{bmatrix}
$$

$$
\mathbf{Sh}_{y,b} = \begin{bmatrix} 1 & 0 & 0 \\ b & 1 & 0 \\ 0 & 0 & 1 \end{bmatrix}
$$

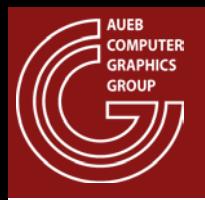

- In the following, we will apply transformations to entire shapes
- This is equivalent to applying the transformations on each defining vertex of the shape
- Notation:

 $x_1$   $x_2$   $x_3$  $x_4$  $y_1$   $y_2$   $y_3$  $\mathcal{Y}_4$  $M_1$  •  $M_2$  •  $Rect = M_1$  •  $M_2$  •  $[v_1$   $v_2$   $v_3$   $v_4$   $] = M_1$  •  $M_2$  • 1 1 1 1  $\searrow$ shape shape vertices

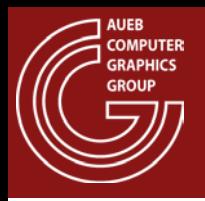

- Affine: preserve linear combinations
- Linear: can be expressed by a concatenation of matrices, preserve parallel lines
- Similitudes: preserve ratios of distances and angles

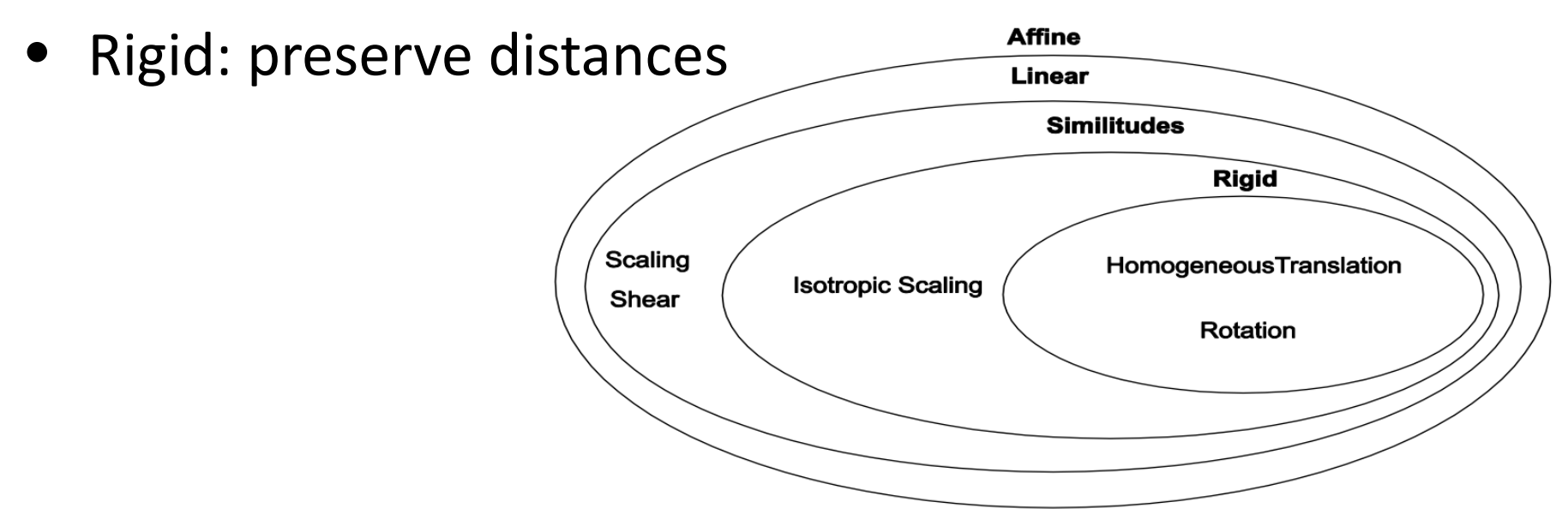

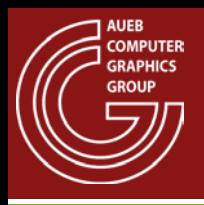

- The inverse of geometric transformation is the inverse matrix  $M^{-1}$  of the original transformation M
- The inverse of a concatenated transformation is the concatenation of the inverse matrices in reverse order:

$$
(\mathbf{M}_1 \mathbf{M}_2 \mathbf{M}_3 \dots \mathbf{M}_n)^{-1} = \mathbf{M}_n^{-1} \dots \mathbf{M}_3^{-1} \mathbf{M}_2^{-1} \mathbf{M}_1^{-1}
$$

• Inverse of standard transformations:

$$
\mathbf{R}_{\theta}^{-1} = \mathbf{R}_{-\theta} \qquad \qquad \mathbf{S}_{s_x, s_y}^{-1} = \mathbf{S}_{\frac{1}{s_x, s_y}} \qquad \mathbf{T}_{t_x, t_y}^{-1} = \mathbf{T}_{-t_x, -t_y}
$$

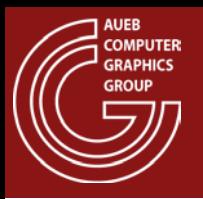

- We can use geometric transformations to create complex shapes from simple primitive ones
	- We use the transformations to modify instances of the original shapes and arrange them in their pose in the composite object

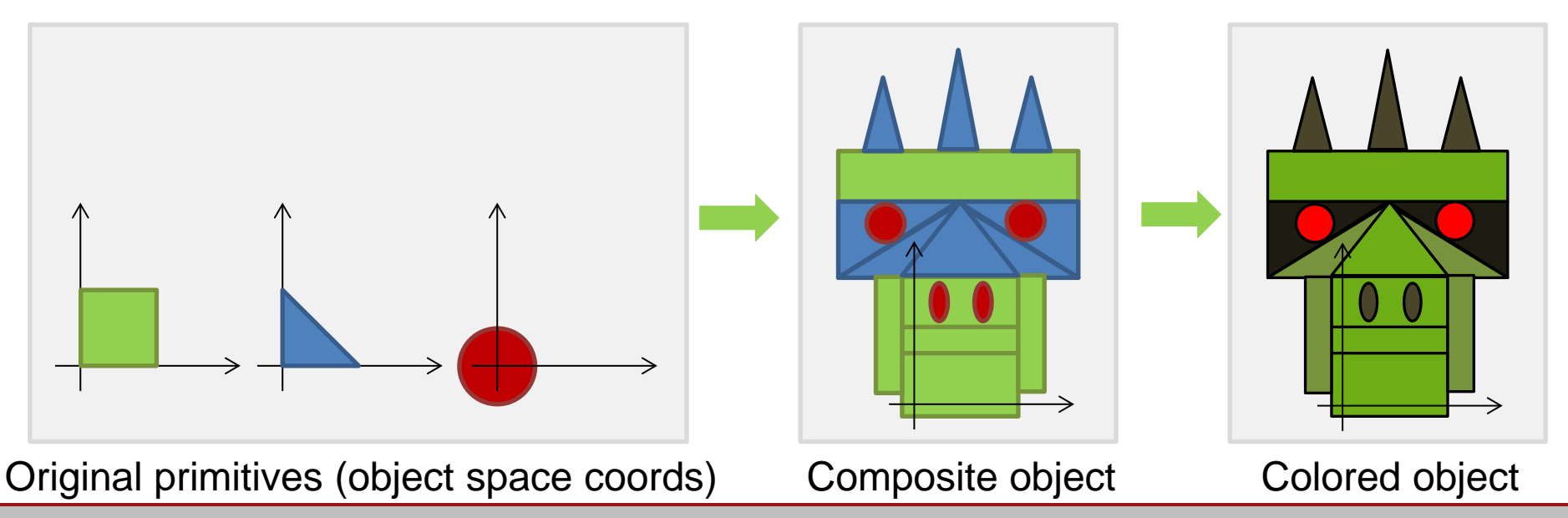

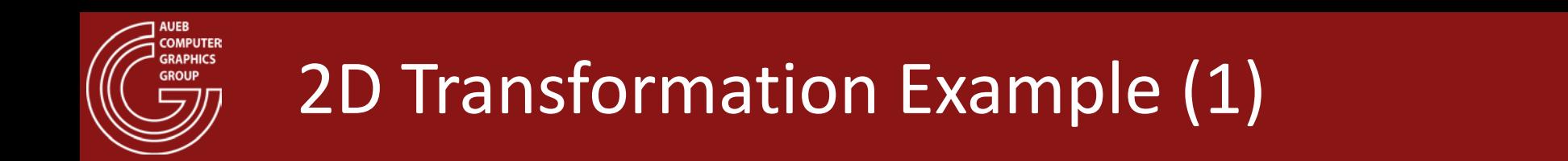

• Given the following primitives

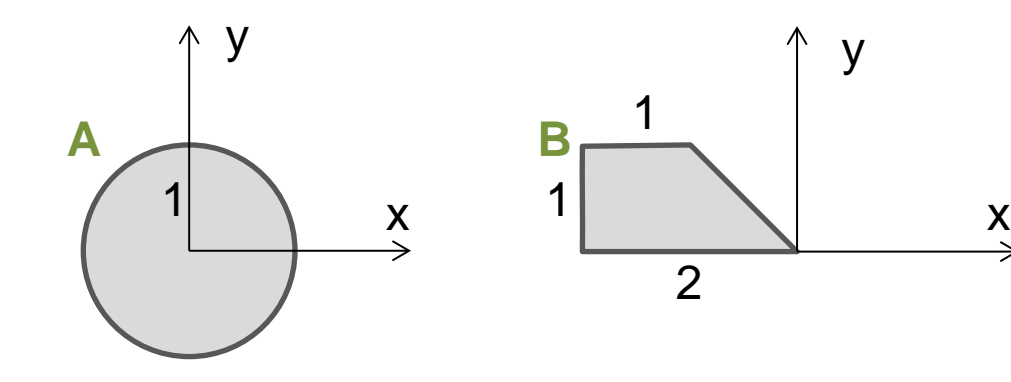

• Build this:

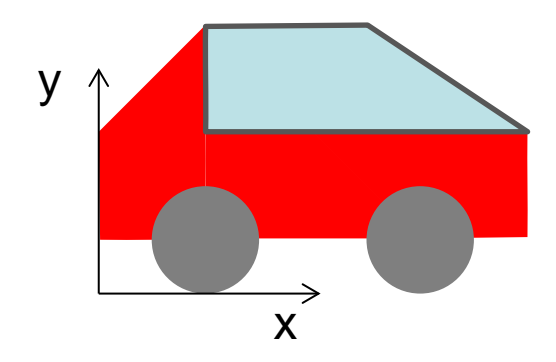

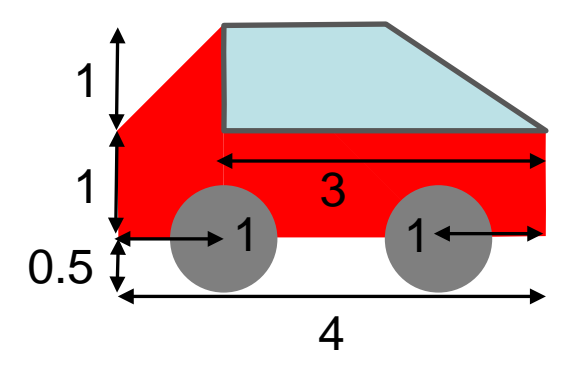

2

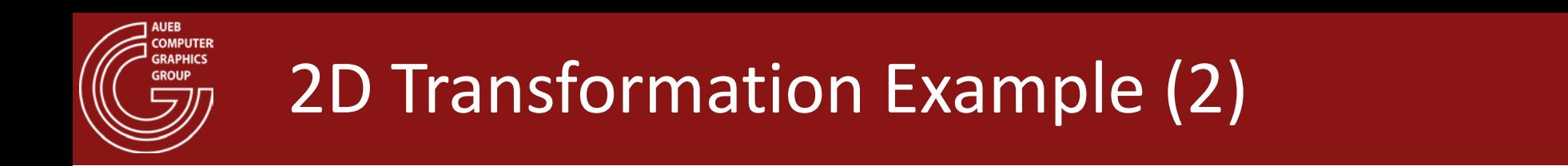

• First, let us try to decompose the target shape into primitives:

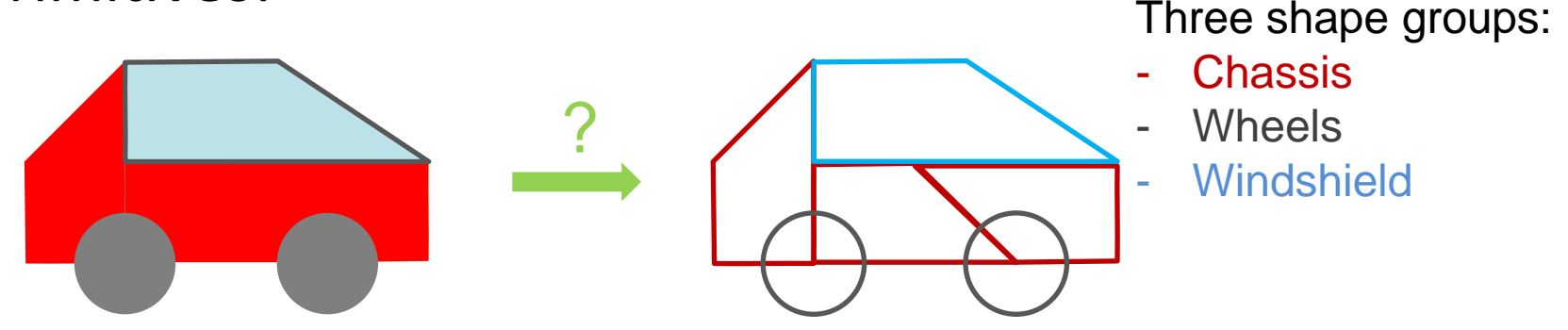

- Observe that in 2D we can order primitives in different layers to hide parts of the geometry
- Second, locate the origin of the resulting shape and compare it to the one of the primitives

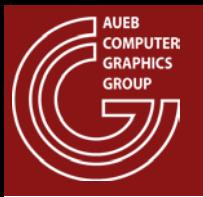

## 2D Transformation Example (3)

• Chassis (3XB parts)

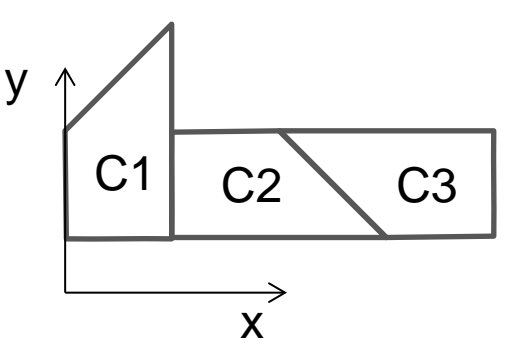

- Looks like no scaling is required, just translations and rotations
- Now observe where the pivot point should end in each one:

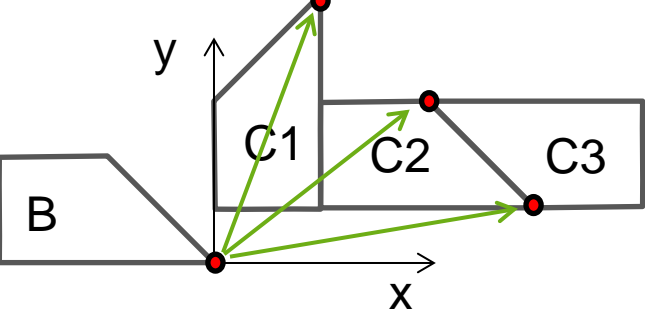

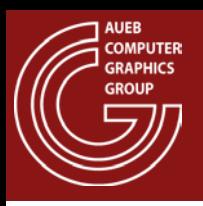

- C1: Rotate +90 degrees (remember, it is a CCW system)
- Then translate by (1, 2.5)

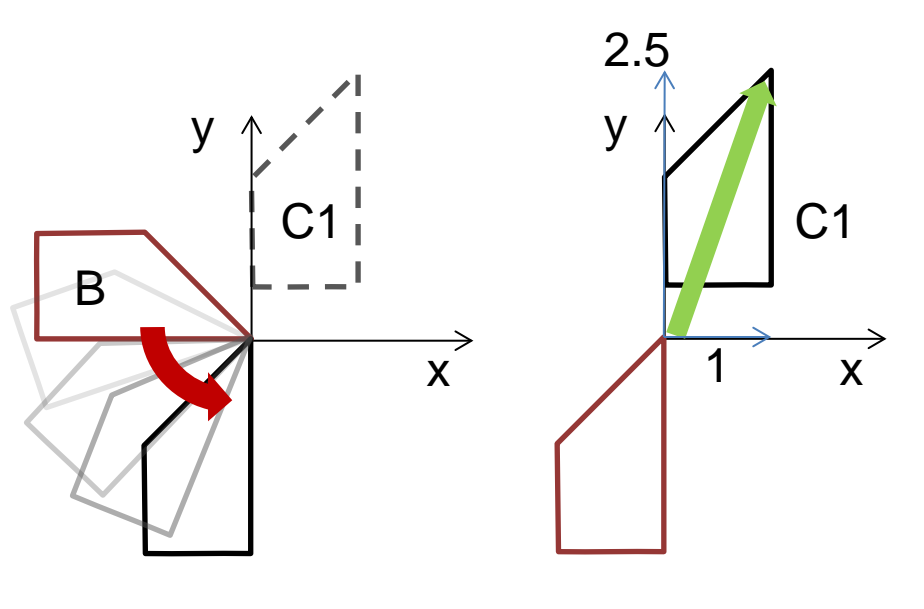

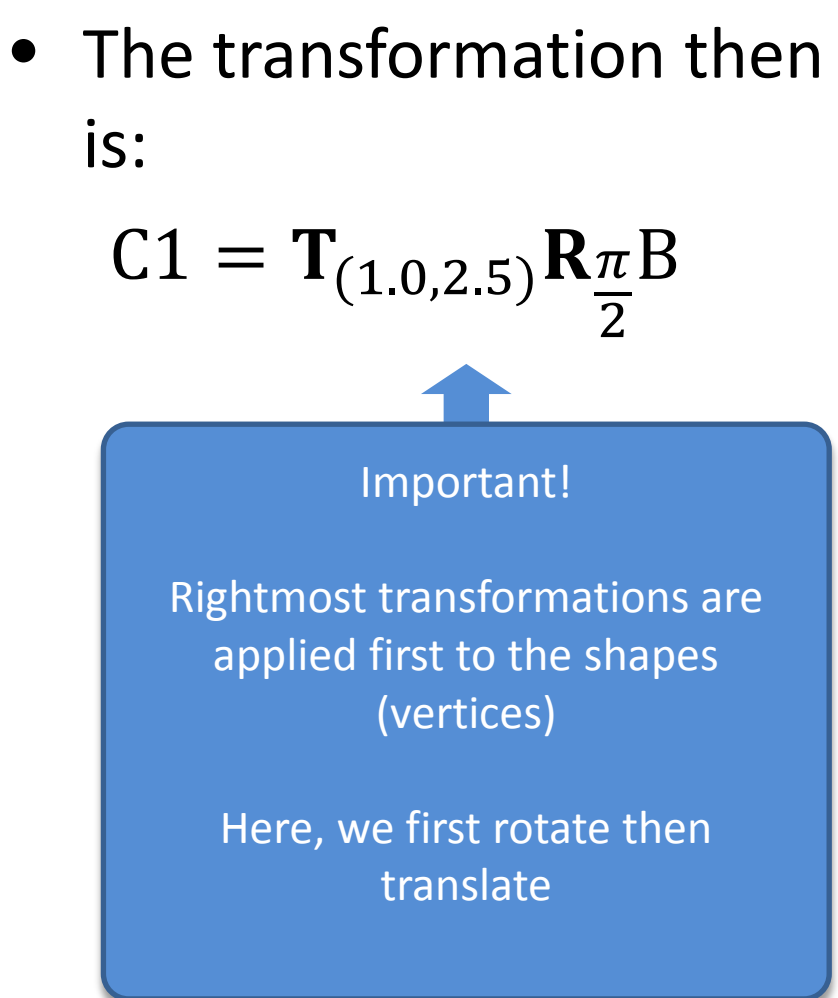

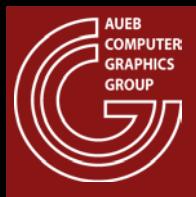

## 2D Transformation Example (5)

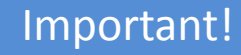

Order of transformation does matter (remember: transformations are relative to origin)

 $\mathbf{R}\frac{\pi}{2}$ 2  $T_{(1.0,2.5)}B \neq C1$ 

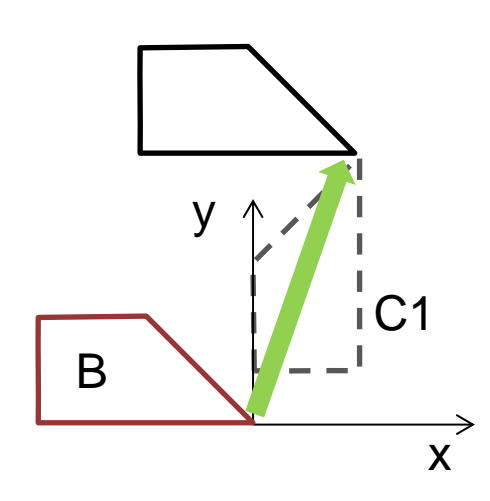

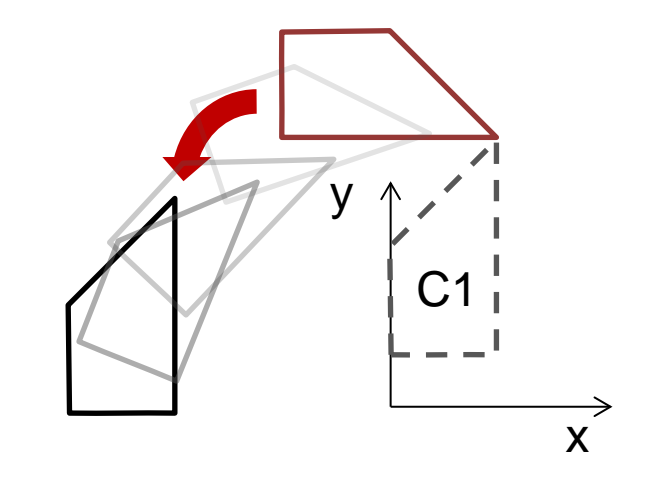

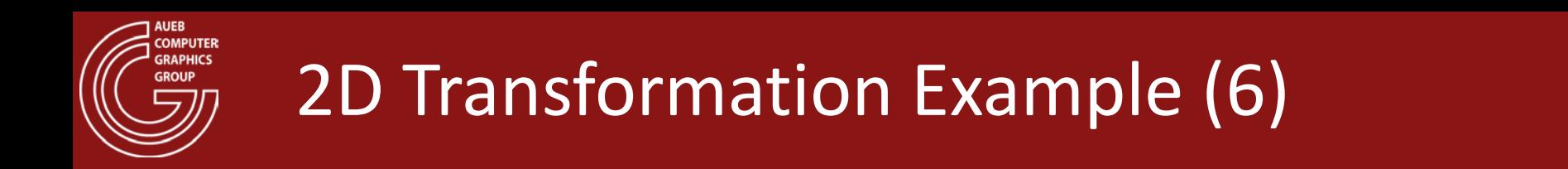

• Now lets do C2: This only requires a translation

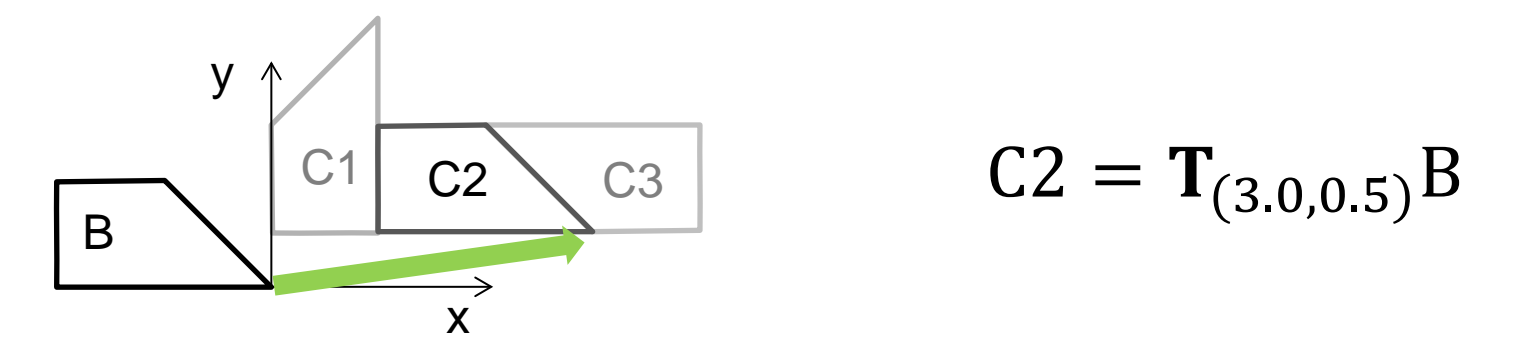

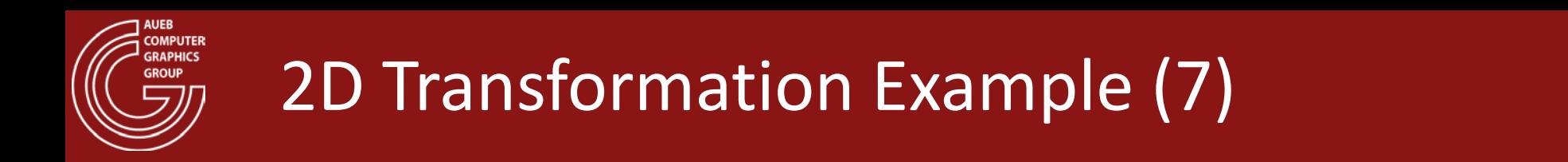

• C3: Rotate 180 degrees, then translate

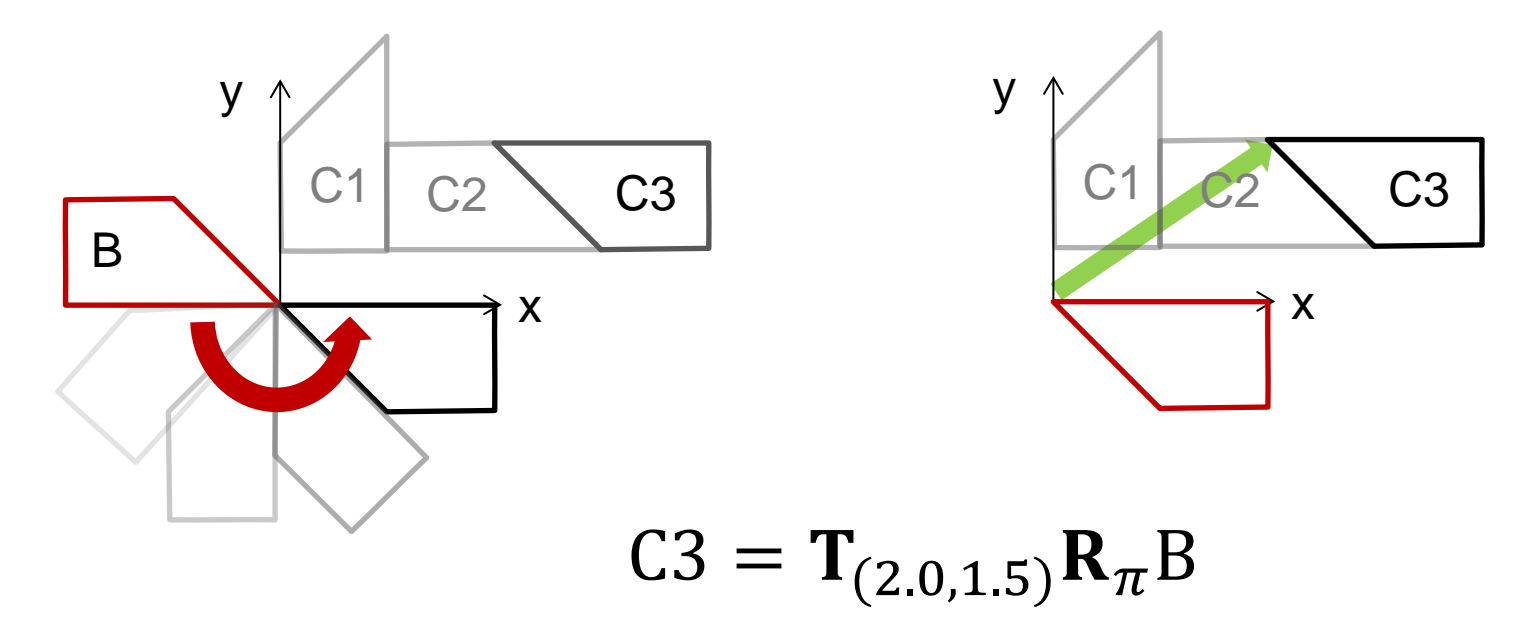
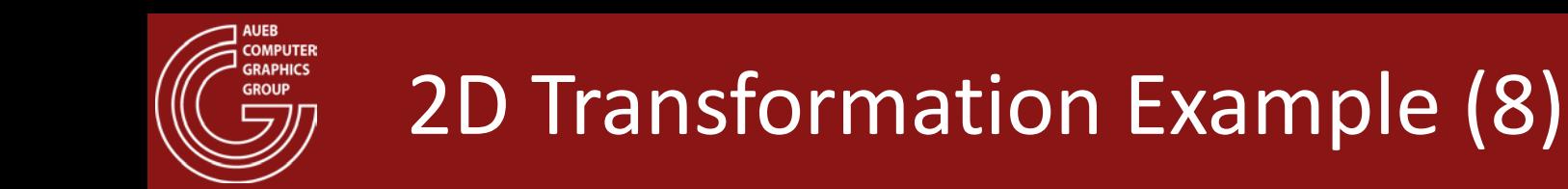

- The windshield Wd is a single piece
- Although it is not a rotated version of B, it has a slightly different scale in the X axis, giving it a more slanted slope

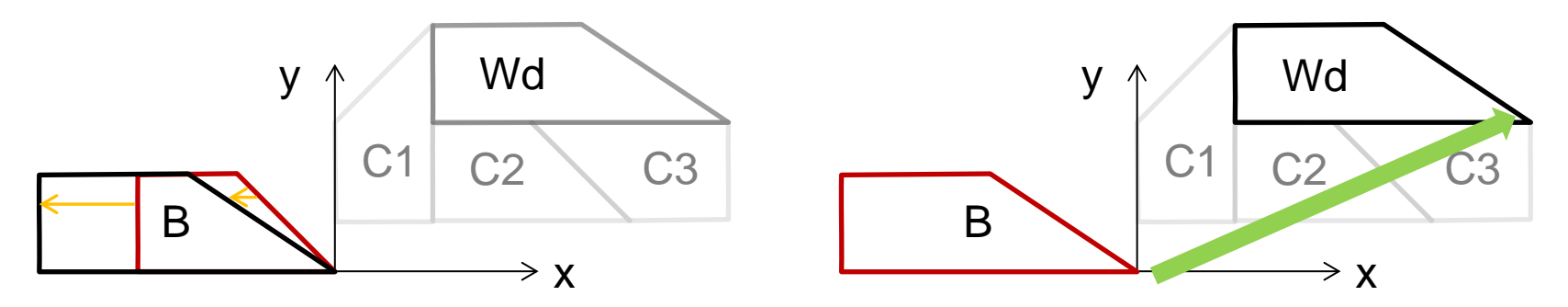

$$
Wd = T_{(4.0,1.5)}S_{1.5,1.0}B
$$

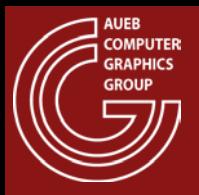

### 2D Transformation Example (9)

#### Important!

If you want to leave one coordinate unchanged, use a scaling factor of 1

#### Wrong!

Never, **ever** zero the scaling factors! This collapses the shape and the operation is irreversible (try inverting the corresponding scaling matrix…)

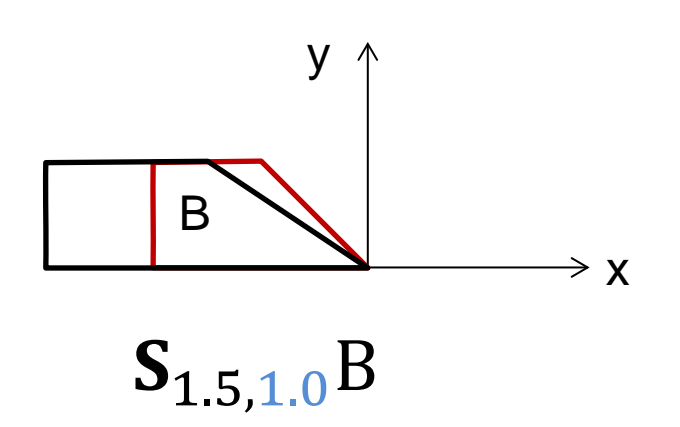

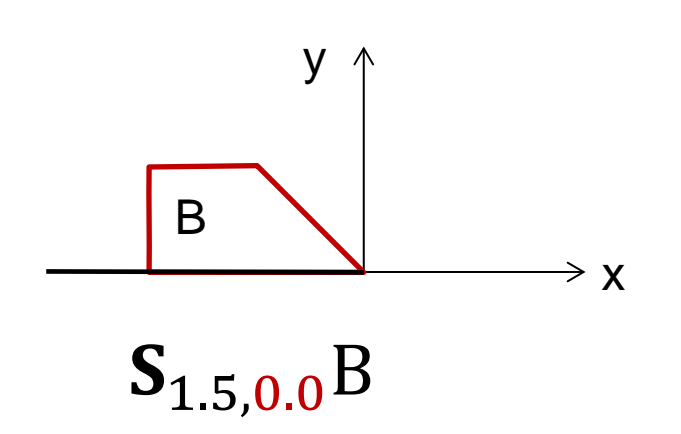

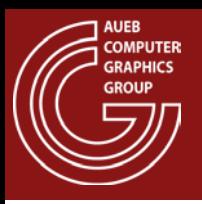

- The wheels are easy to add since they are identical and only require a uniform scaling and translation
- Room for optimization:
	- Create a "wheel" object (by scaling once the original shape A)
	- Then only perform the translation:

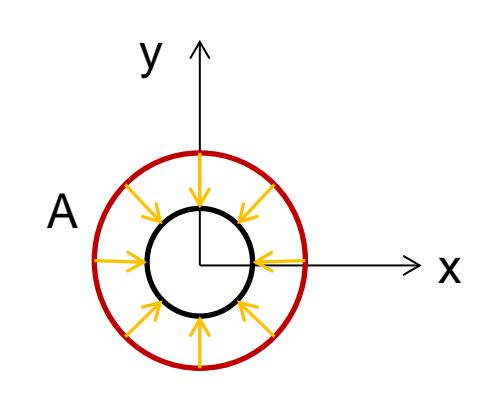

$$
Wheel = \mathbf{S}_{0.5,0.5}A
$$

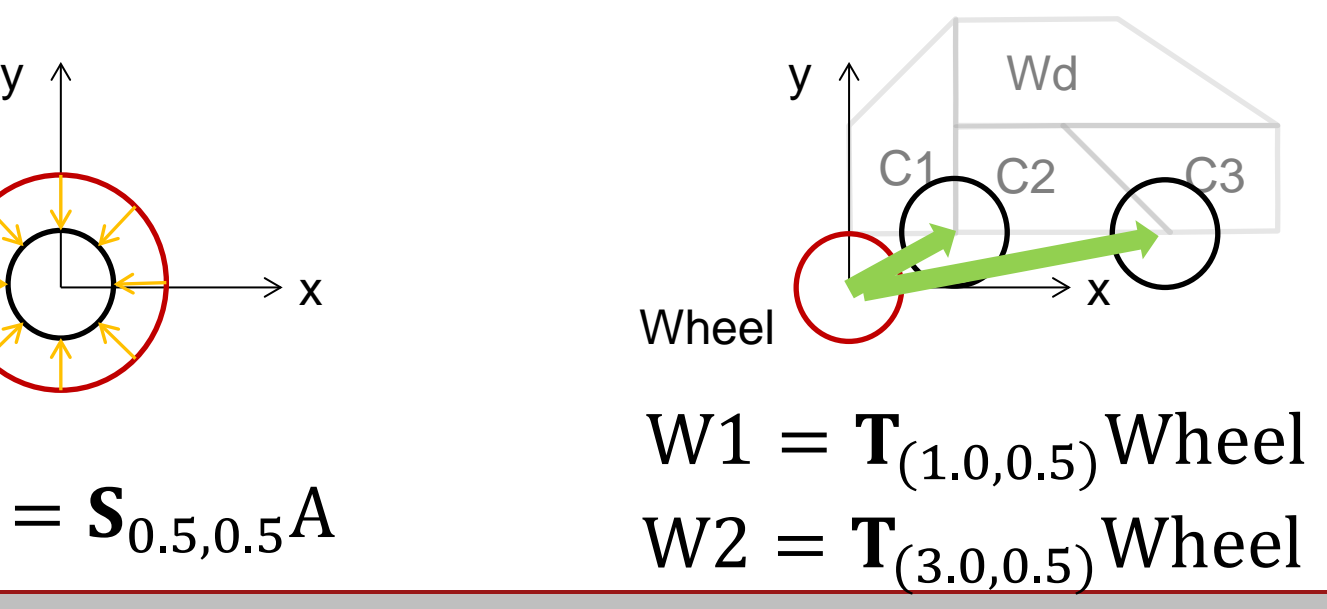

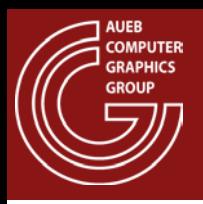

- What if instead of the flat-colored wheels we had a more interesting shape that would look better if rotated?
- What if the car could also move forward?

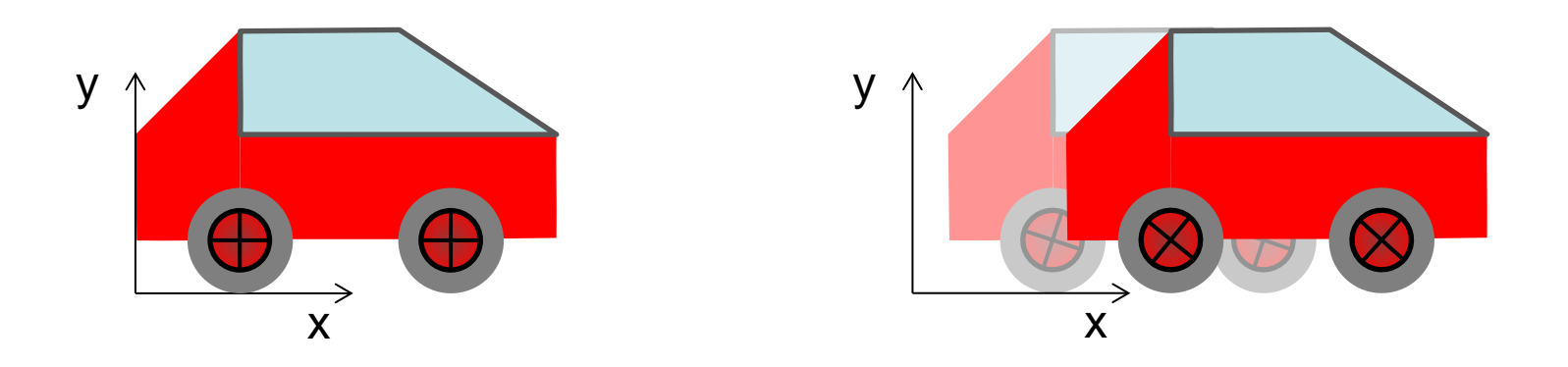

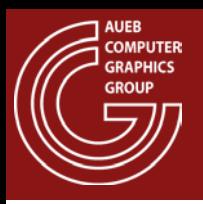

- Again, we need to decompose the problem and prioritize the motion:
	- Clearly, the wheels must be rotated around their axis
	- This must take place before moving them off the origin
	- The wheels should move in par with the rest of the car  $\rightarrow$
	- Therefore, the translation of the car should happen after the composition of the entire vehicle

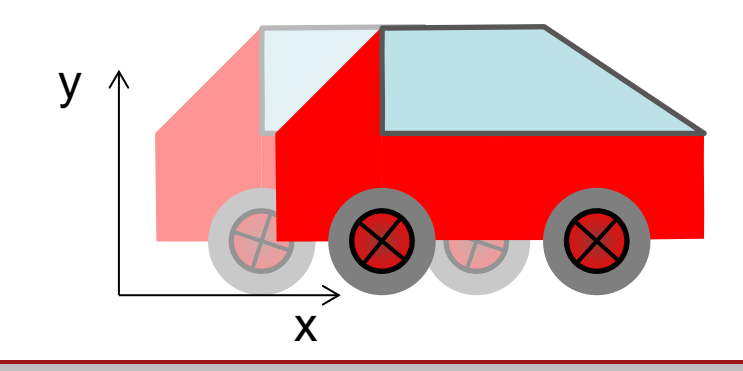

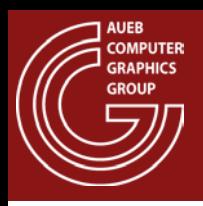

- To spin the wheels, we must apply a rotation to the "wheel" entity, before translation
- Uniform scale and rotation can be safely interchanged
- We rotate according to a user-defined angle  $\theta(t)$
- So, the new Wheel is:

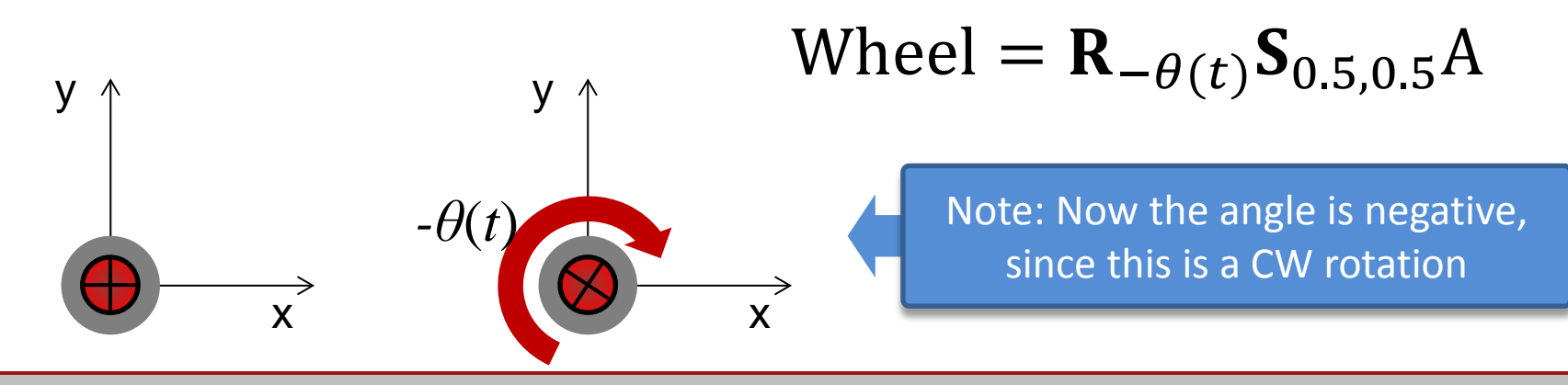

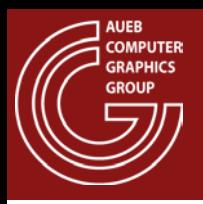

- Now to more efficiently apply the forward motion to the entire car, let's:
	- First group all of its components
	- Then apply the translation to the "car" group

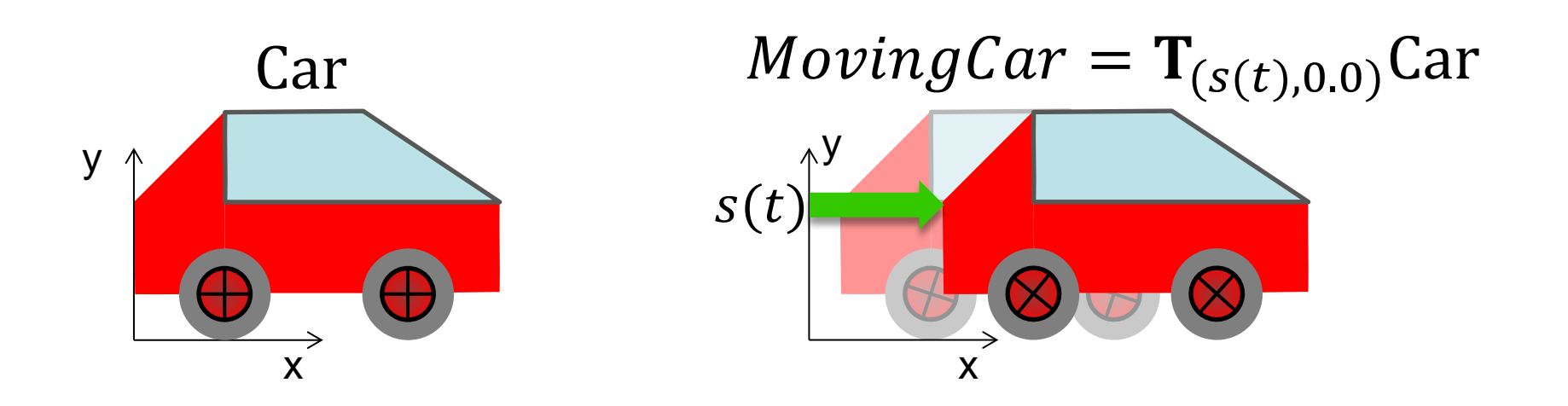

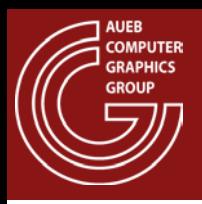

- Congratulations! You have just made your first transformation hierarchy, i.e. dependent transformations
- More on this in the Scene Management chapter

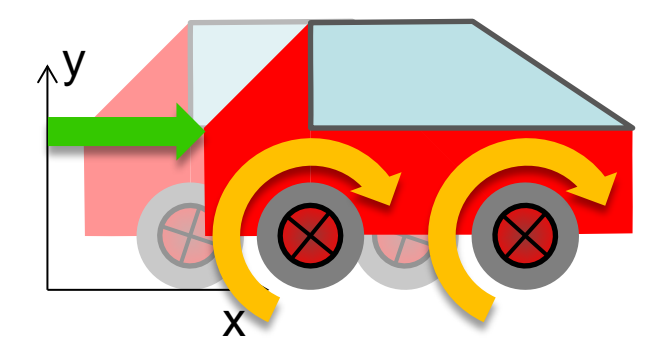

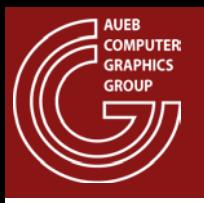

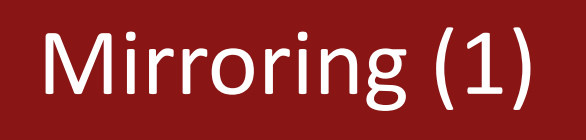

• Via the scaling transformation, we can perform a switch of sides of the coordinates along an axis, by negating the scaling factor:

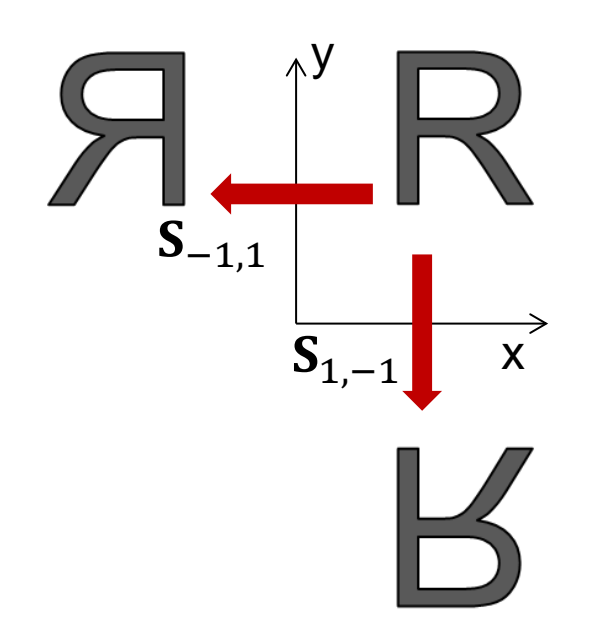

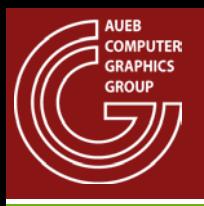

- However, caution must be exercised because mirroring changes the order of the vertices from CCW to CW and vice versa
- This can seriously impact many algorithms that depend on the correct ordering of the vertices (see Rasterization and shading)
- So, mirroring is best avoided, unless a re-ordering of the vertices can be done

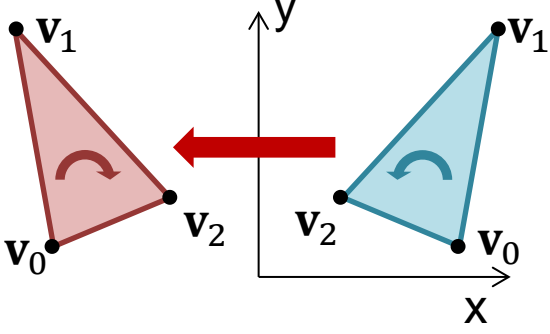

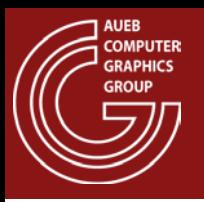

- Shape coordinates on the 2D canvas or image plane are expressed relative to a global absolute coordinate system, which is independent of the output device size and resolution
	- E.g. a pdf document page has the 2D origin at one corner and may be measured in real units, such as centimeters
- The viewport transformation maps the coordinate system of the 2D canvas (image plane) to that of the actual viewport that the image should be generated in

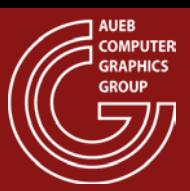

# Viewport Transformation (2)

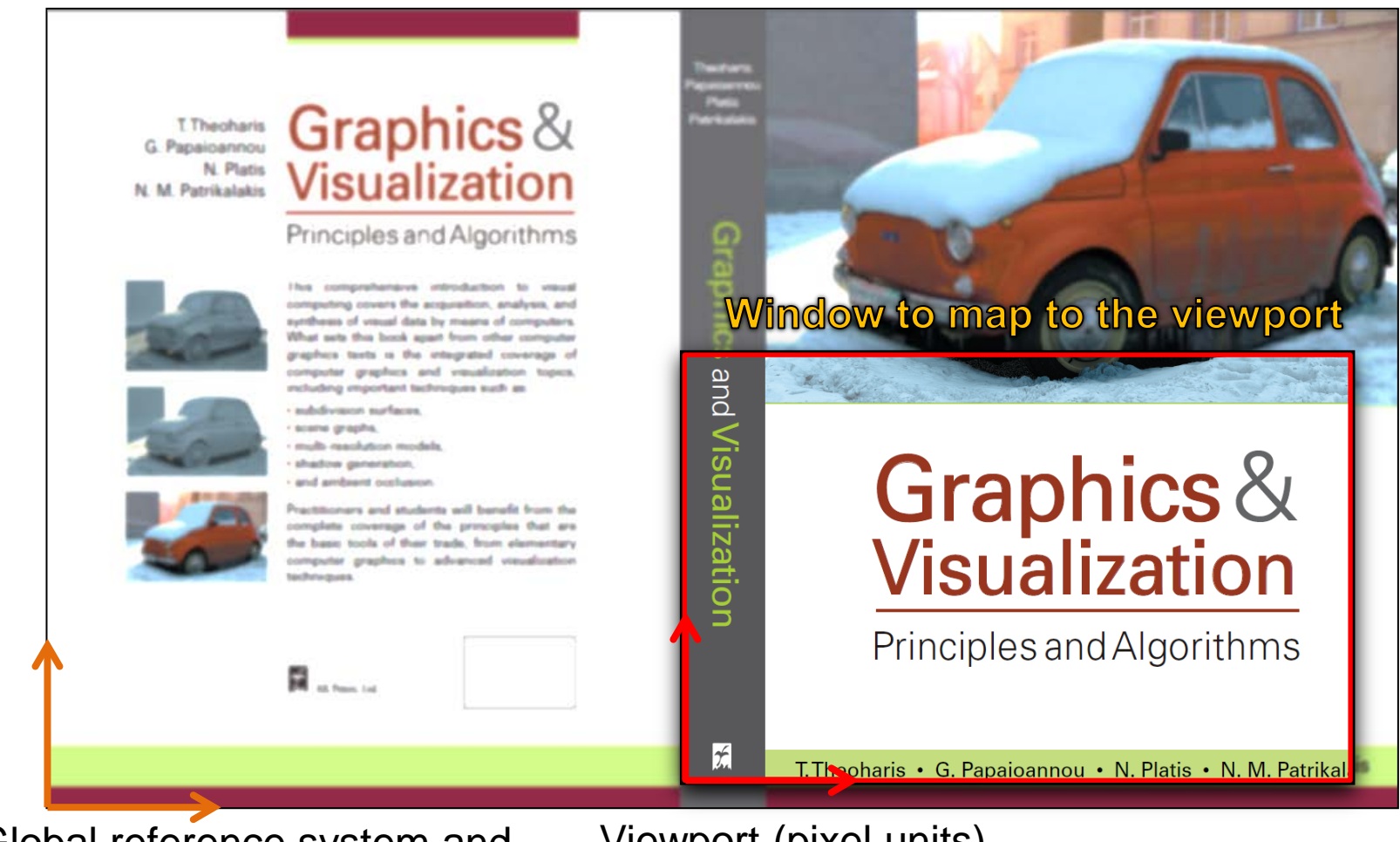

Viewport (pixel units)

Global reference system and units (e.g. cm)

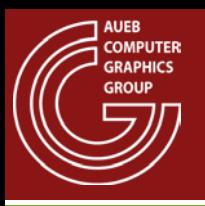

- What steps does the viewport transformation involve?
	- Definitely, we must first express the shapes relative to the corner of the window
	- We must scale the units
	- We must then express the contents of the window relative to the viewport's shifted location in the image buffer (or screen)

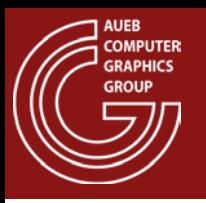

- Express the shapes relative to the corner of the window:
	- "subtract" the window corner from the point coordinates  $\rightarrow$  "move" the point and the window so that the two coordinate systems coincide:

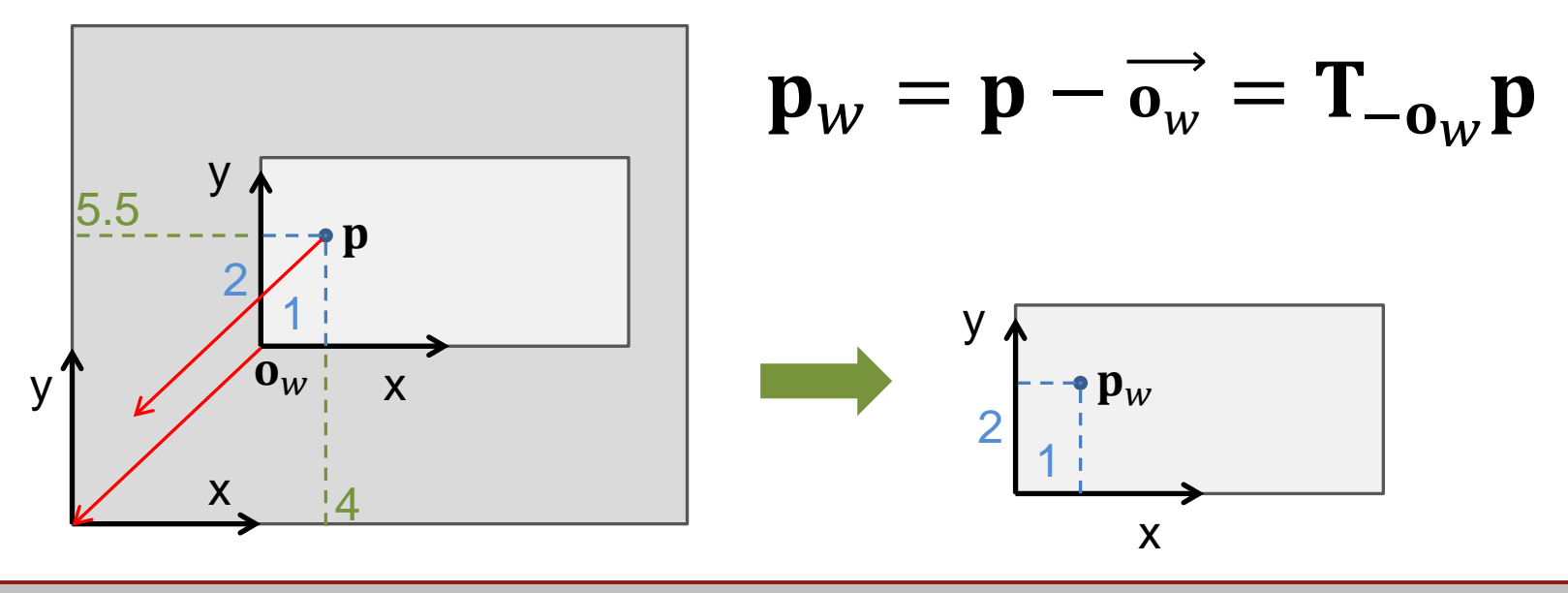

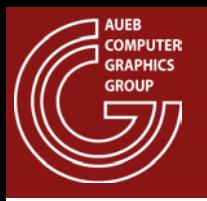

- Now we must map the canvas units to the viewport size. Two options usually:
	- We are given a fixed "points-per-unit" metric (e.g. dpi dots per inch), which is directly the scaling factor (can be different in x and y)
	- We are given the final resolution of the actual window, in "points" (pixels), in which case, we must derive the x, y scaling factors:

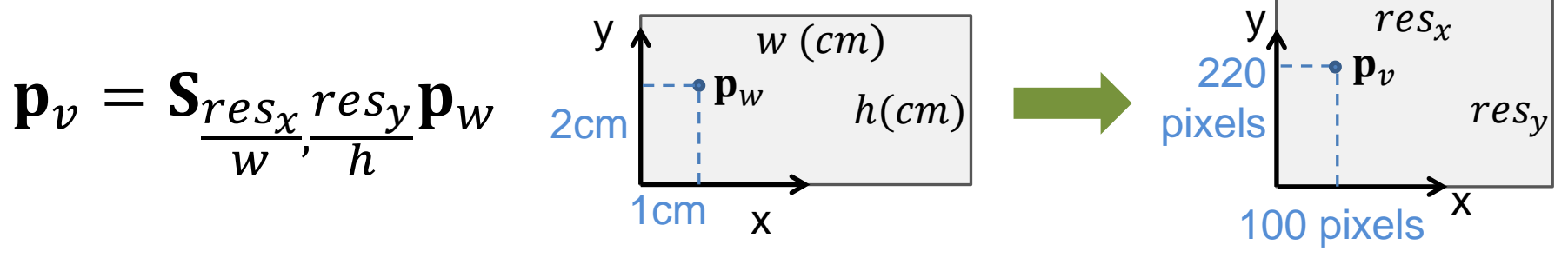

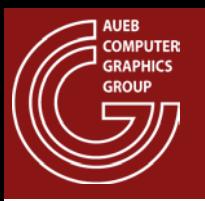

• Finally, we must (optionally) express the viewport coordinates w.r.t. the screen or drawing buffer:

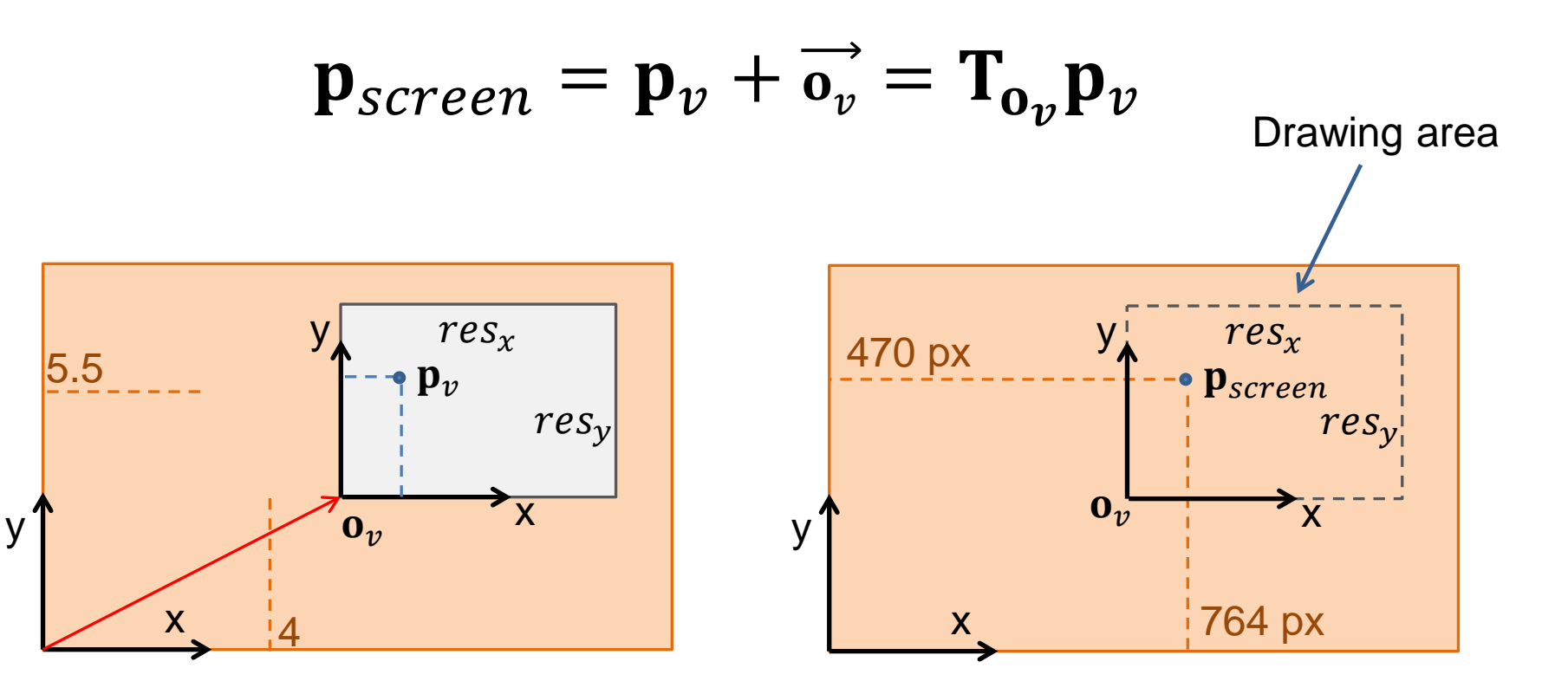

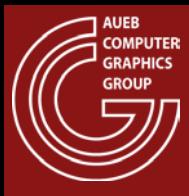

#### 3D TRANSFORMATIONS

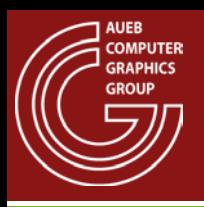

# About 3D Transformations

- Going to 3D, means adding one more coordinate, the z direction
- All 3D vectors are now expressed as 4-element columns in homogeneous coordinates
- All transformations become 4X4 matrixes
- Nothing else changes

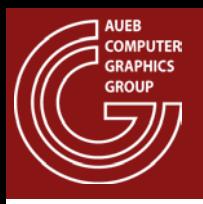

- Translation and scaling are augmented by a z coordinate
- Rotation:
	- We now have three coordinate axes to rotate around
	- In 2D, shapes revolved around a "z" axis perpendicular to the plane
	- In 3D, this becomes the rotation around Z
	- … and we also introduce a rotation around X and around Y

# 3D Geometric Transformations (1)

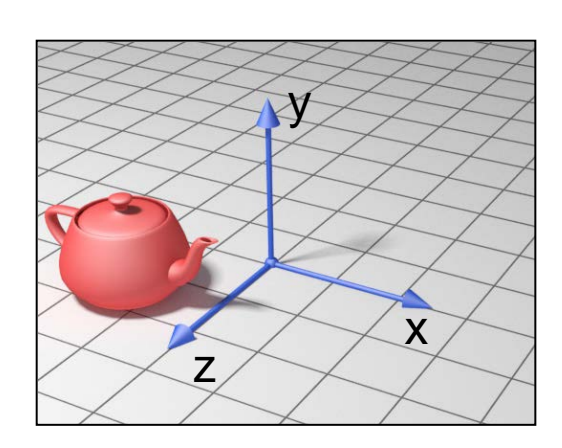

#### Translation:

$$
\mathbf{T}_{t_x, t_y, t_z} = \begin{bmatrix} 1 & 0 & 0 & t_x \\ 0 & 1 & 0 & t_y \\ 0 & 0 & 1 & t_z \\ 0 & 0 & 0 & 1 \end{bmatrix}
$$

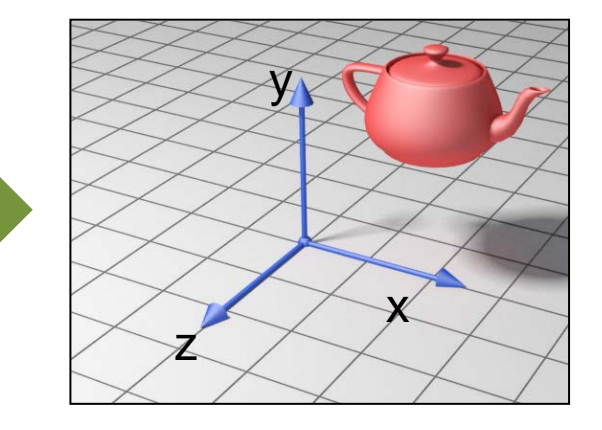

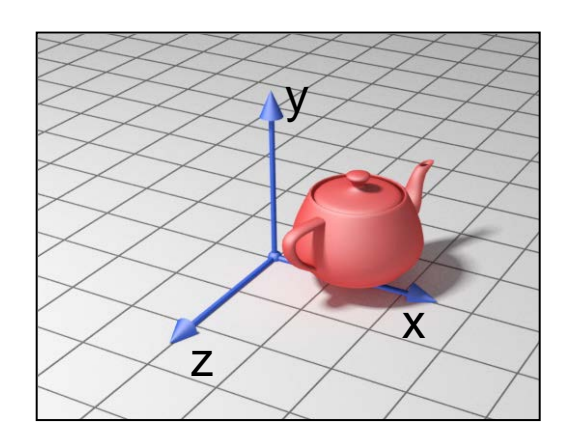

### Scaling:

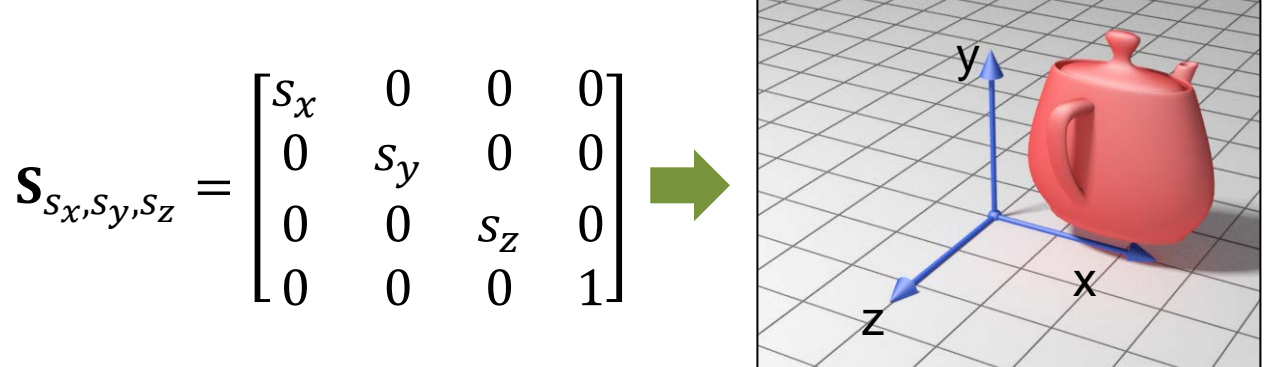

# 3D Geometric Transformations (2)

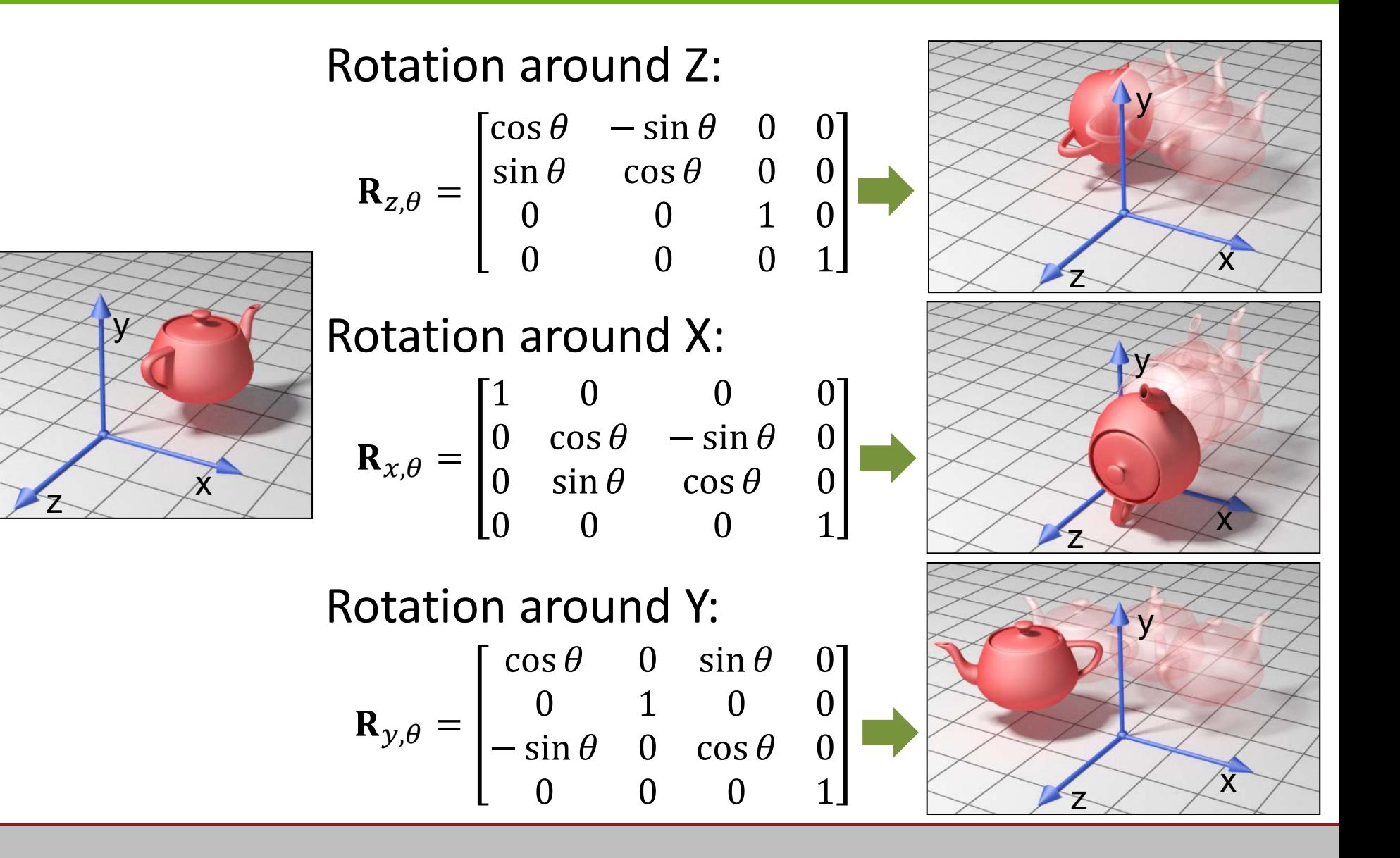

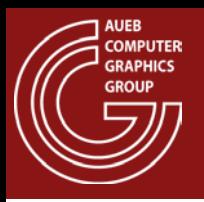

# Rule of Thumb for Rotations

• Positive angles follow the curled hand, when thumb lies along the positive axis direction

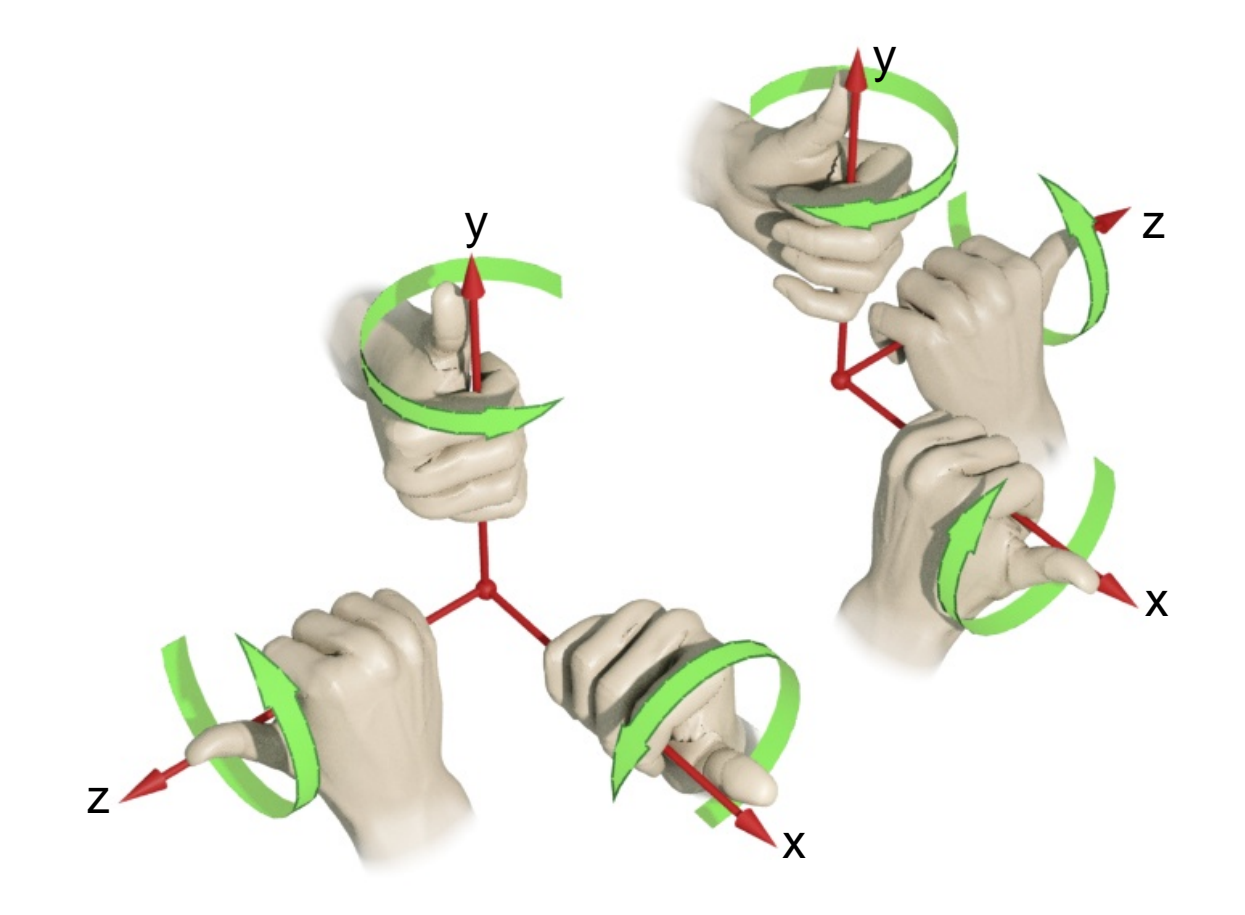

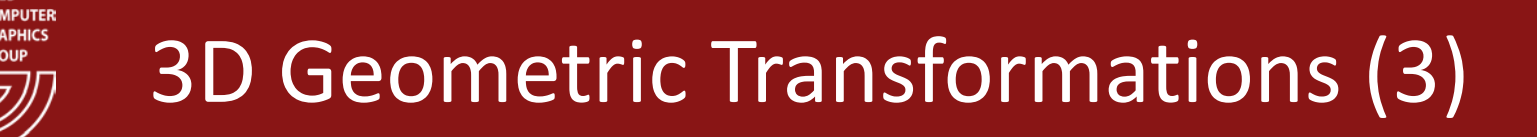

• Shearing: Many skew combinations. Examples:

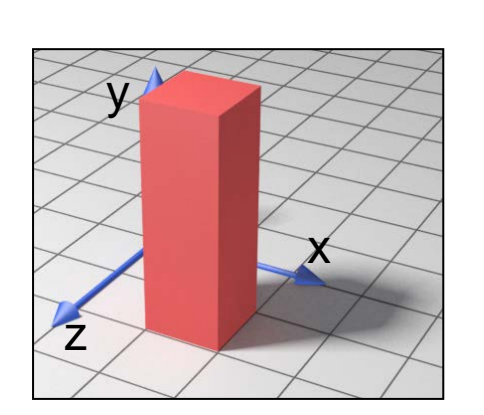

$$
\mathbf{Sh}_{y\to x} = \begin{bmatrix} 1 & a & 0 & 0 \\ 0 & 1 & 0 & 0 \\ 0 & 0 & 1 & 0 \\ 0 & 0 & 0 & 1 \end{bmatrix}
$$
  
\n
$$
\mathbf{Sh}_{y,z\to x} = \begin{bmatrix} 1 & a & b & 0 \\ 0 & 1 & 0 & 0 \\ 0 & 0 & 1 & 0 \\ 0 & 0 & 0 & 1 \end{bmatrix}
$$
  
\n
$$
\mathbf{Sh}_{y\to x,z} = \begin{bmatrix} 1 & a & 0 & 0 \\ 0 & 1 & 0 & 0 \\ 0 & b & 1 & 0 \\ 0 & 0 & 0 & 1 \end{bmatrix}
$$

# 3D Transformations – Example (1)

### Build this:

**AUEB COMPUTER GRAPHICS GROUP** 

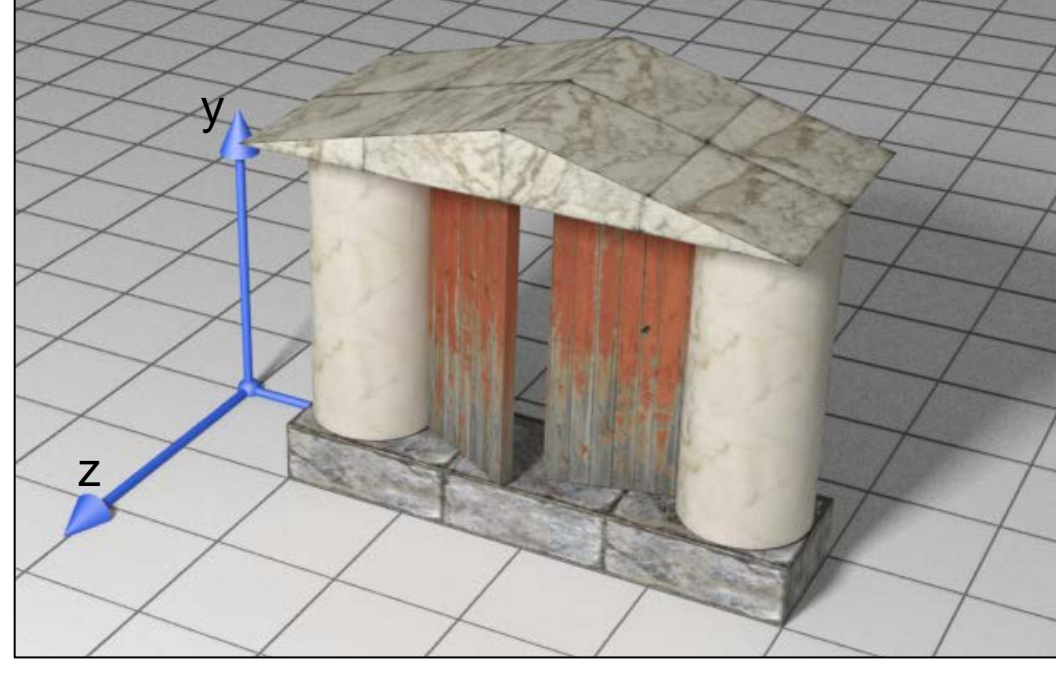

Out of these:

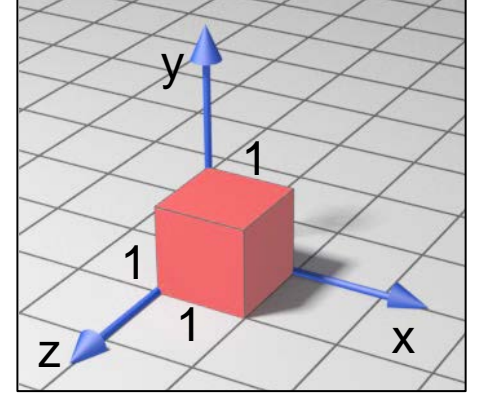

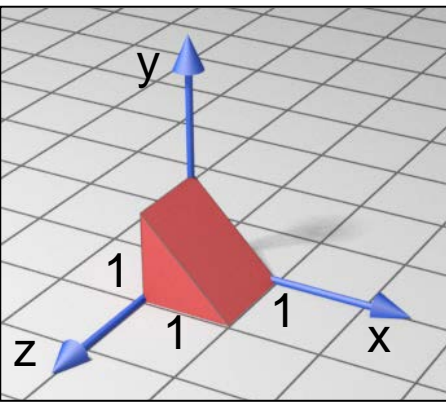

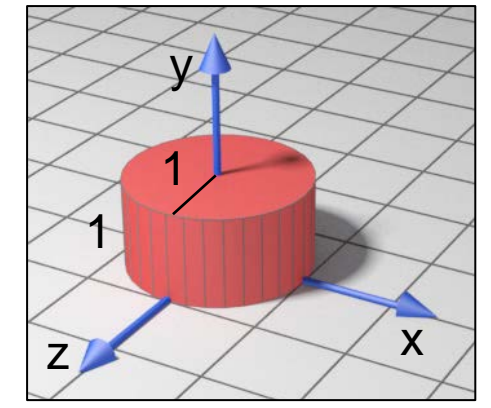

# 3D Transformations – Example (2)

• First, let's identify the elements of the structure:

**AUEB** COMPUTER **ERAPHICS GROUP** 

 $\overline{1}$ 

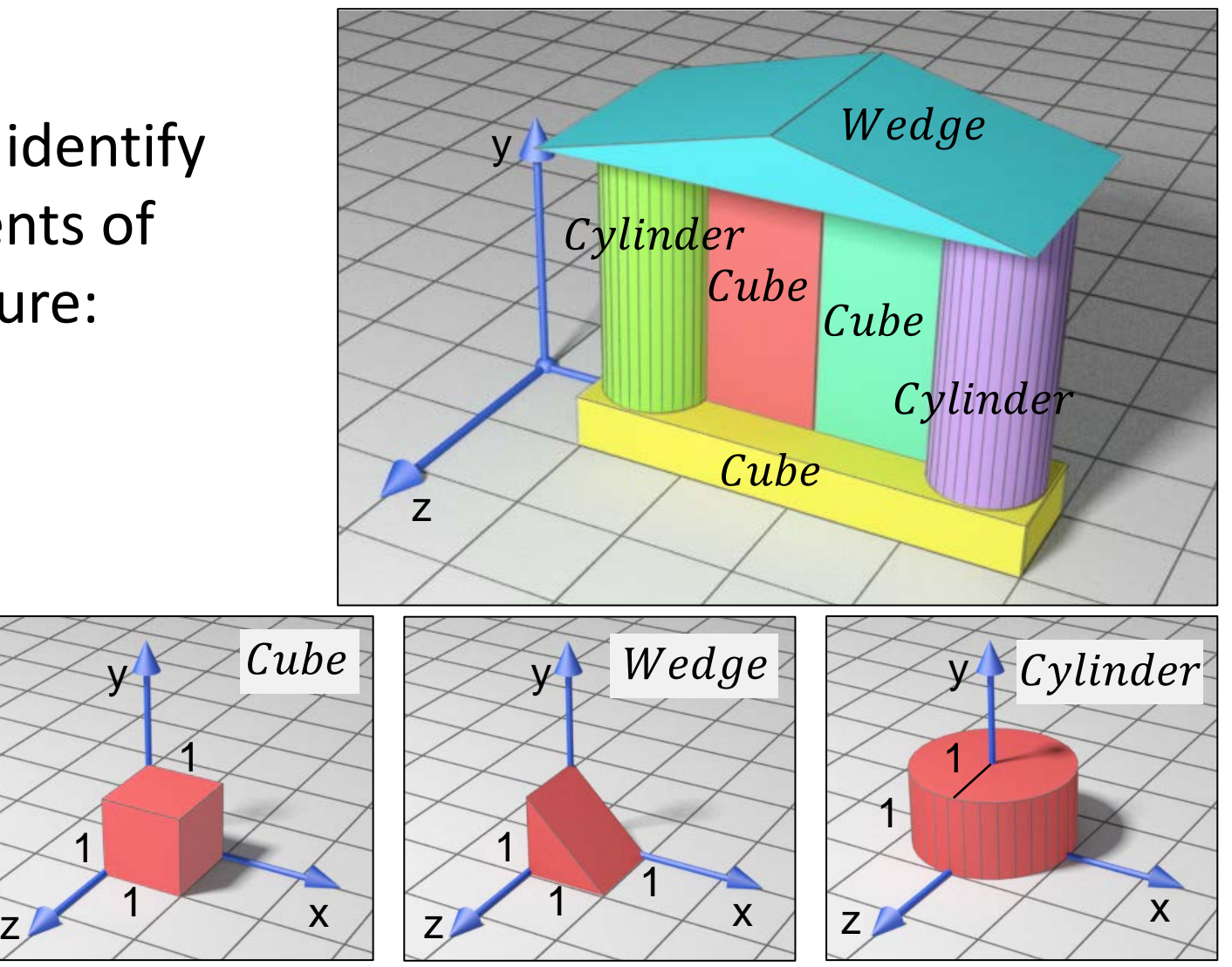

3D Transformations – Example (3)

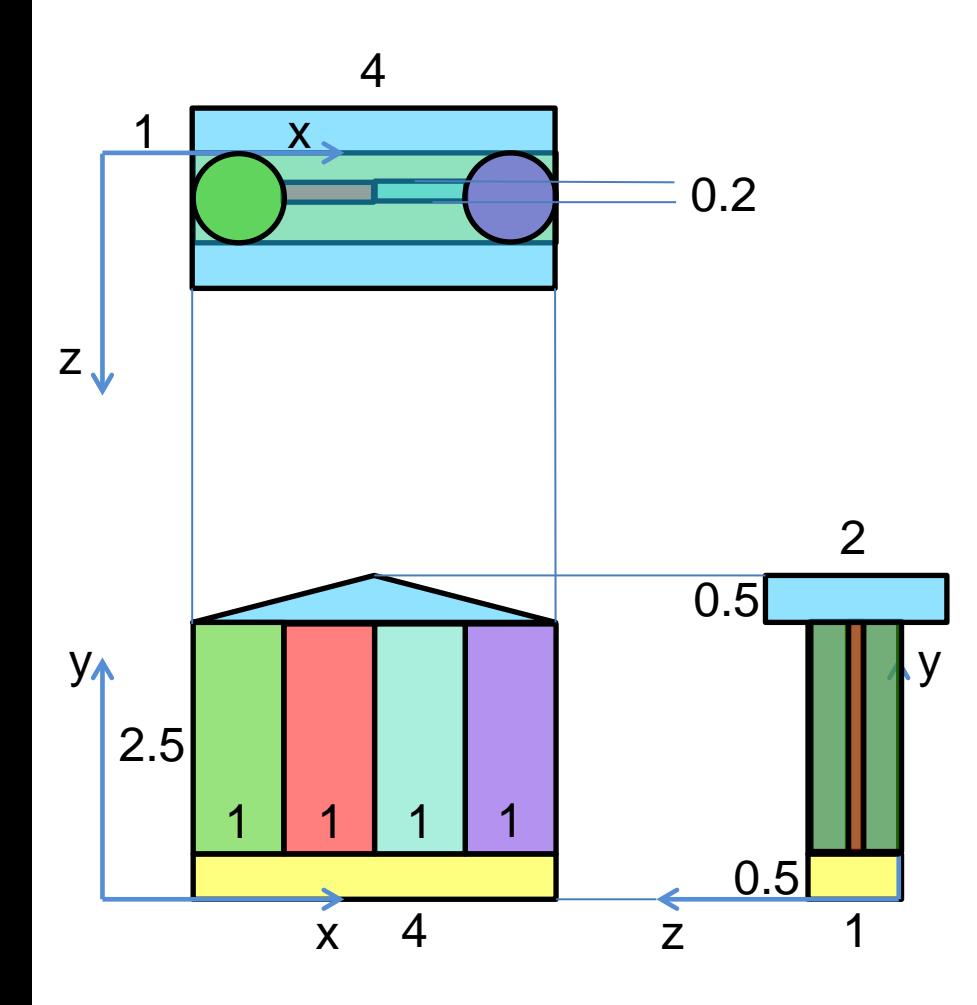

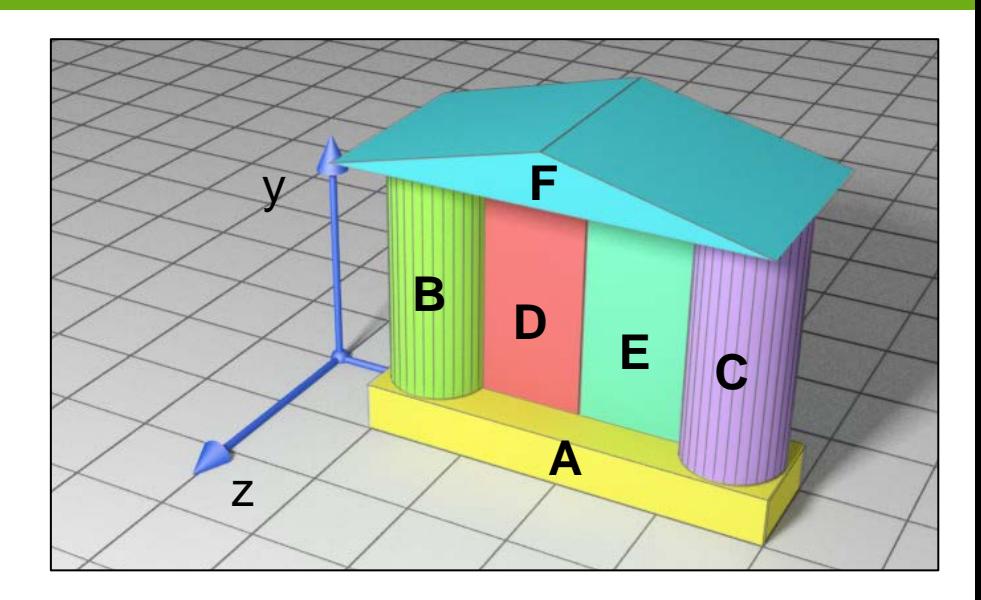

• It is also some times more convenient to think in 2D in order to decompose the transformations into simpler steps

# 3D Transformations – Example (4)

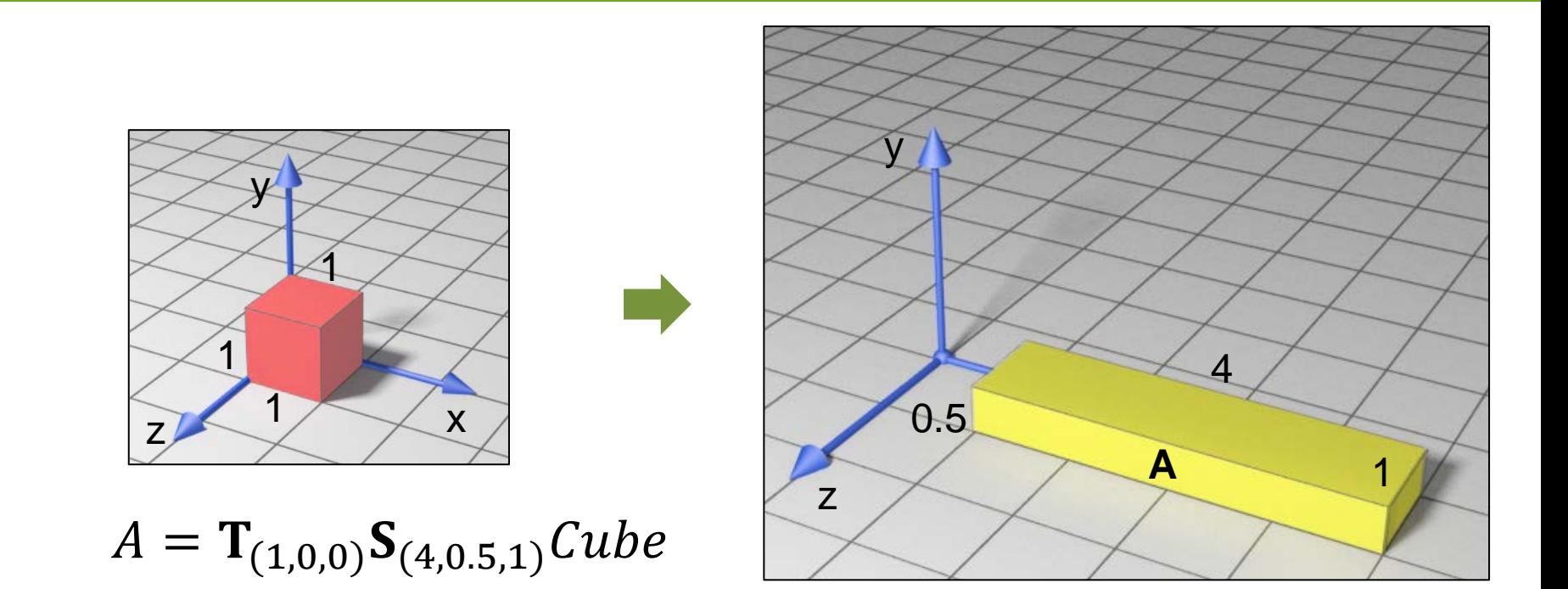

• Since one of the Cube corners is already at the origin, it is more convenient to first scale and then translate the piece to form part A

# 3D Transformations – Example (5)

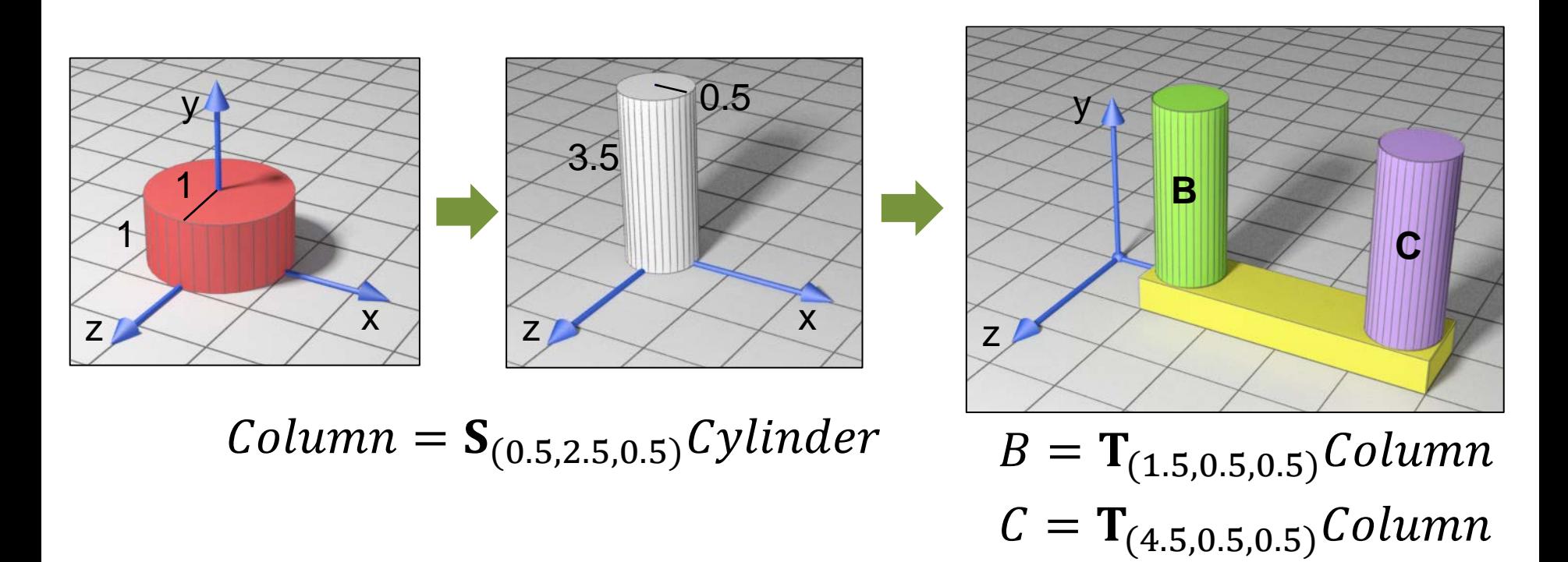

• We have 2 identical parts. We create deformed cylinder to match the column shape and then two *instances* of the same object are placed in their final position

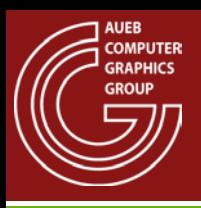

# 3D Transformations – Example (6)

• The wedge is not conveniently oriented for scaling, since we need to scale along the hypotenuse

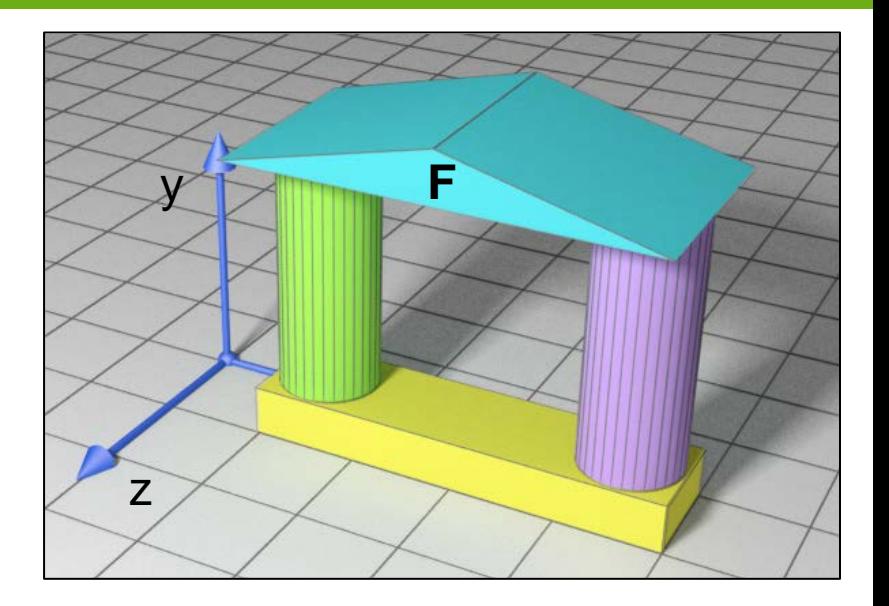

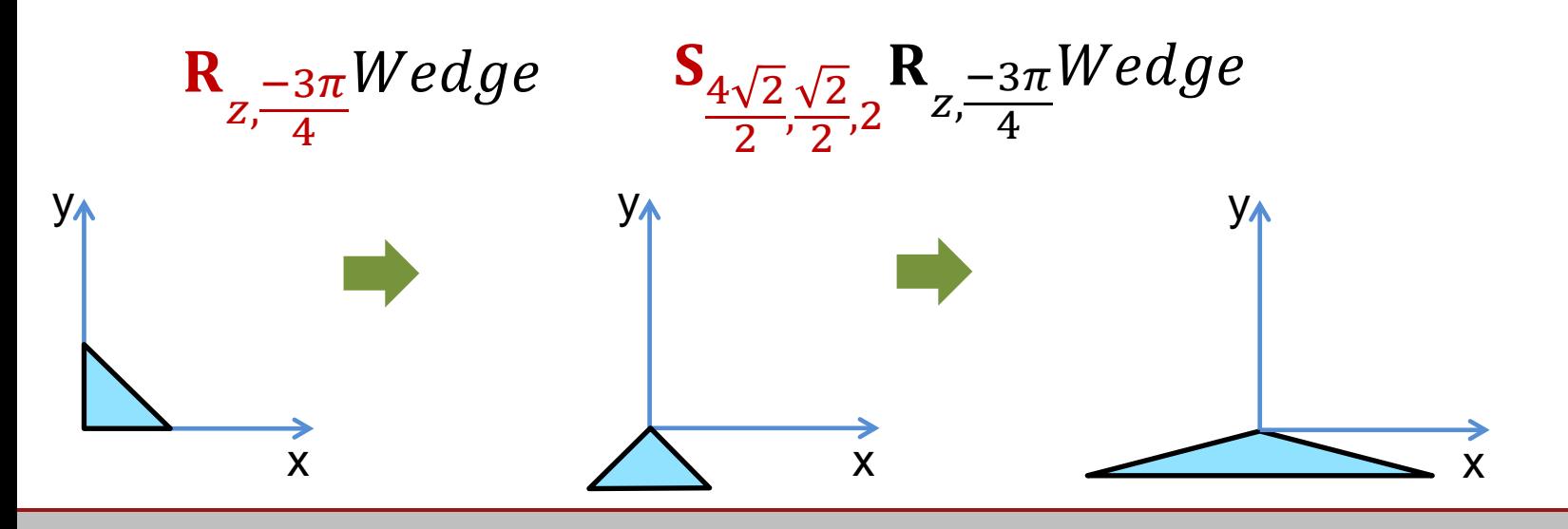

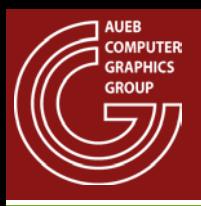

# 3D Transformations – Example (6)

• The wedge is not conveniently oriented for scaling, since we need to scale along the hypotenuse

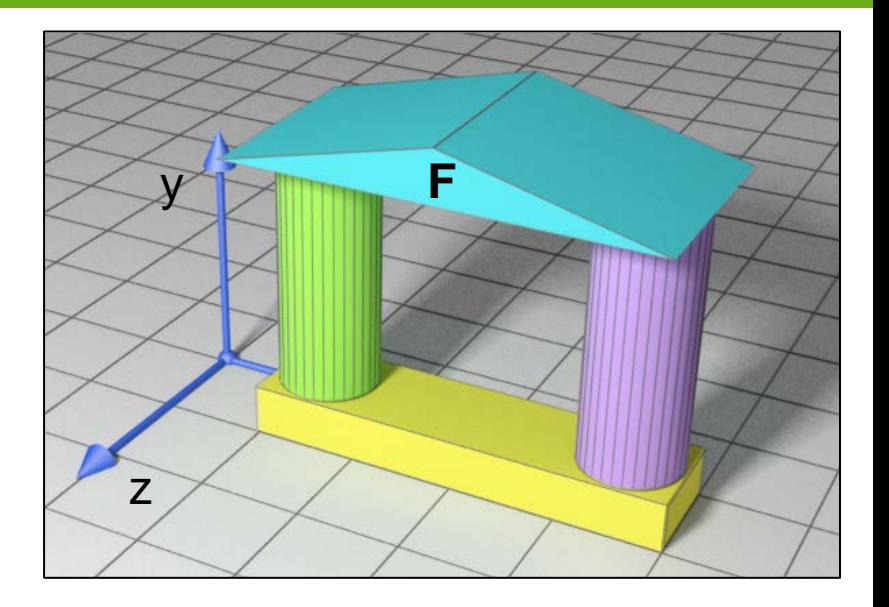

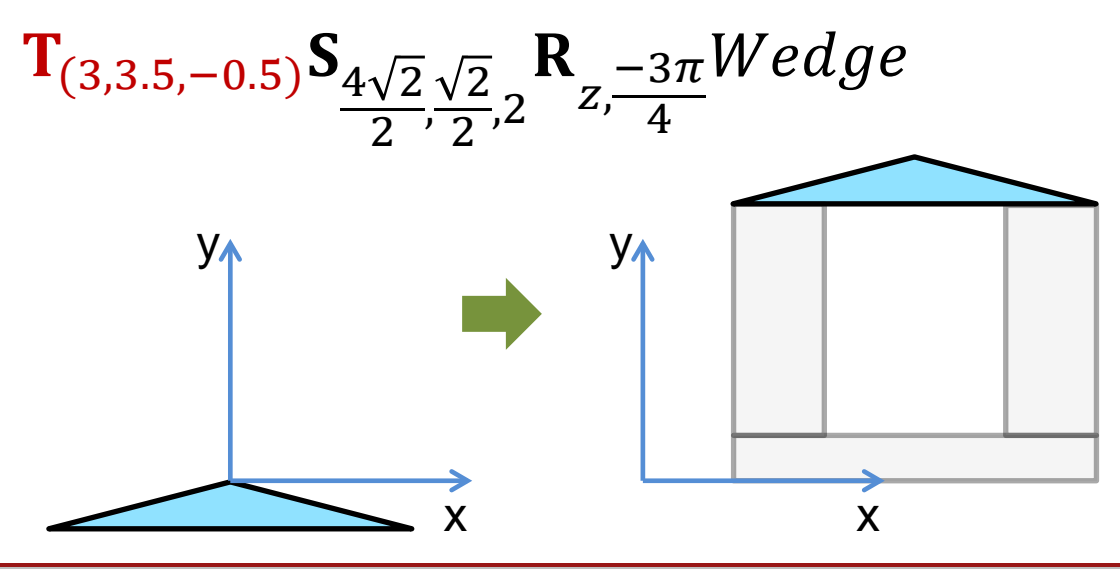

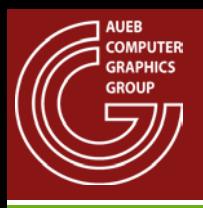

# 3D Transformations – Example (7)

- The two doors must parametrically swing open
- The door rotation is defined according to a local pivot axis
- The two rotations are of exactly opposite angle

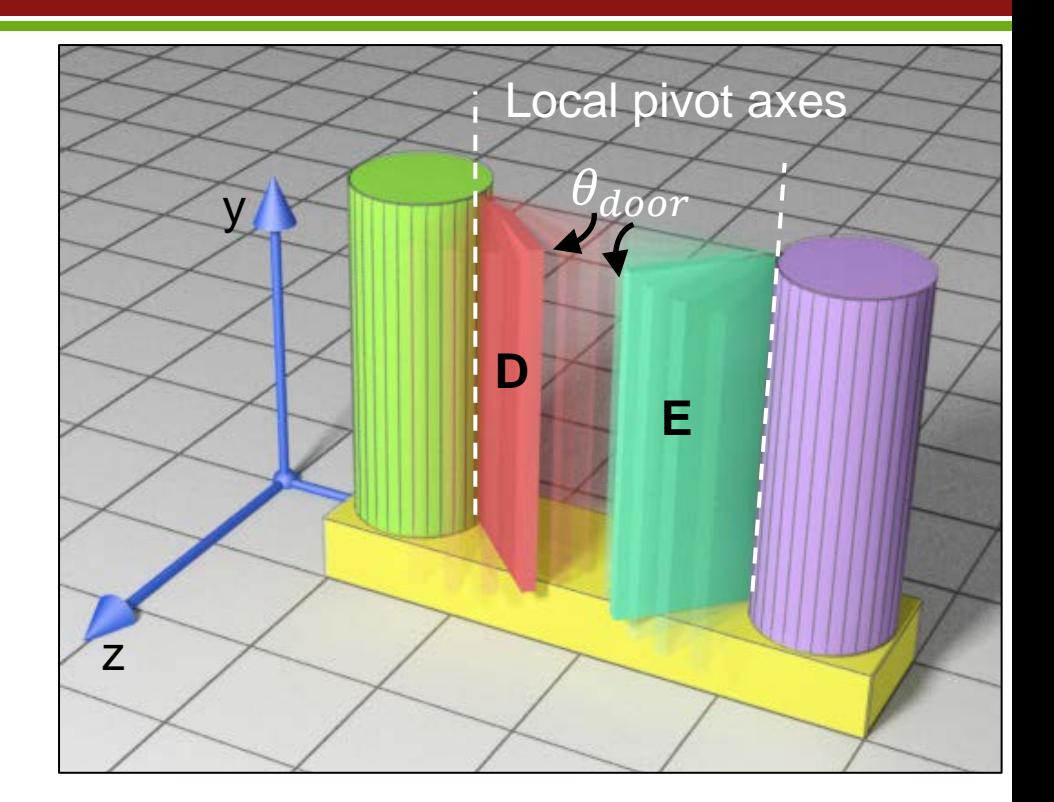

# 3D Transformations – Example (8)

- More convenient to first scale the cube then
- Translate it so that the Y axis coincides with the local pivot axis
- Then move the parts to their final position

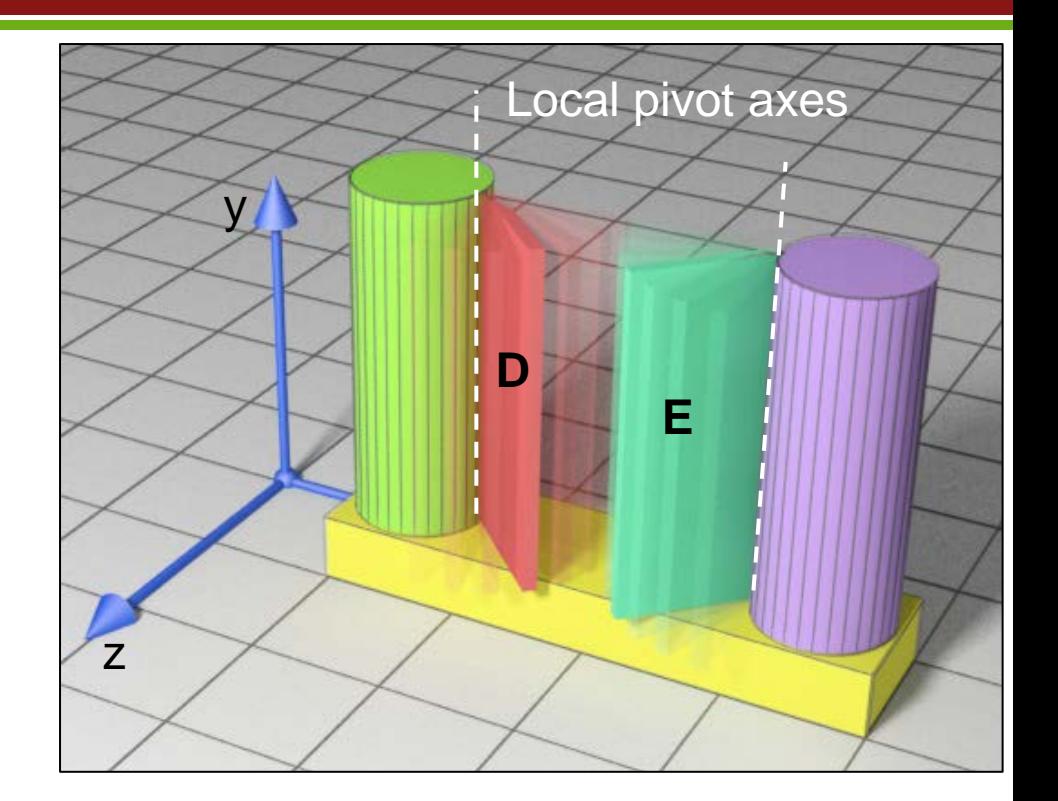

# 3D Transformations – Example (9)

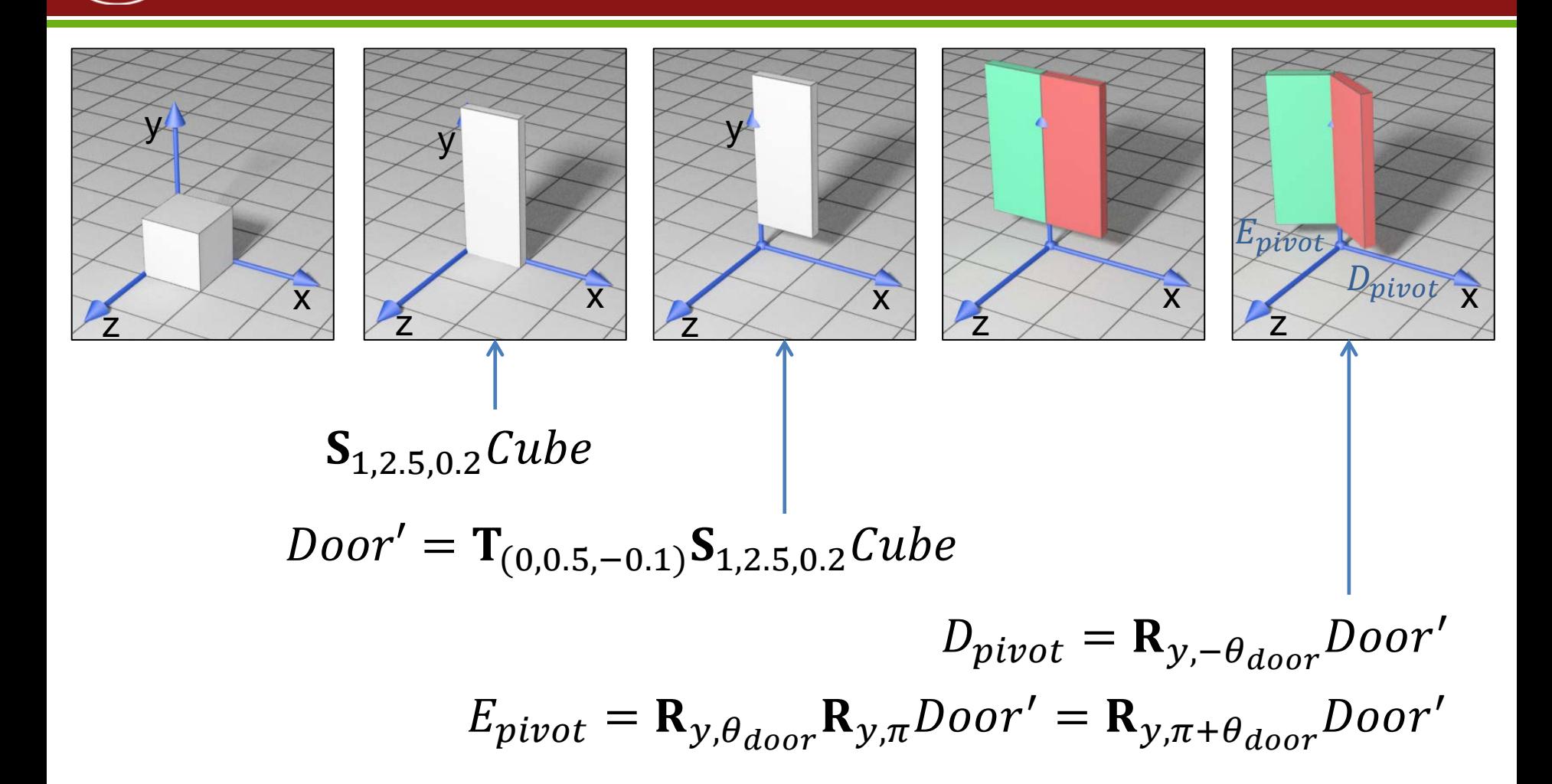

## 3D Transformations – Example (9)

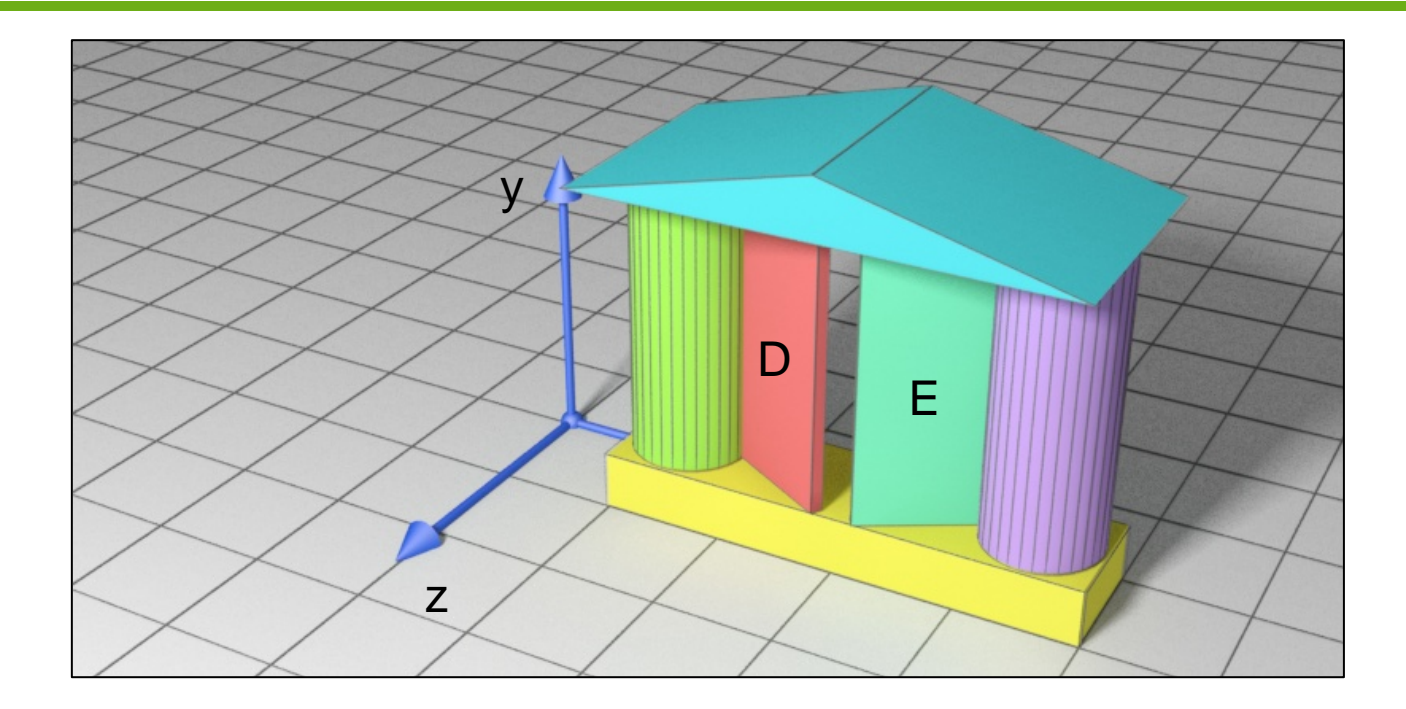

 $D = T_{(2,0,0.5)}R_{y,-\theta_{door}}T_{(0,0.5,-0.1)}S_{1,2.5,0.2}Cube$  $E = T_{(4,0,0.5)}R_{y,\pi+\theta_{door}}T_{(0,0.5,-0.1)}S_{1,2.5,0.2}Cube$ 

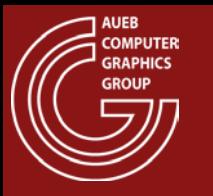

• Very often, we require an arbitrary transformation relative to a user-defined pivot point and not the origin of the coordinate system

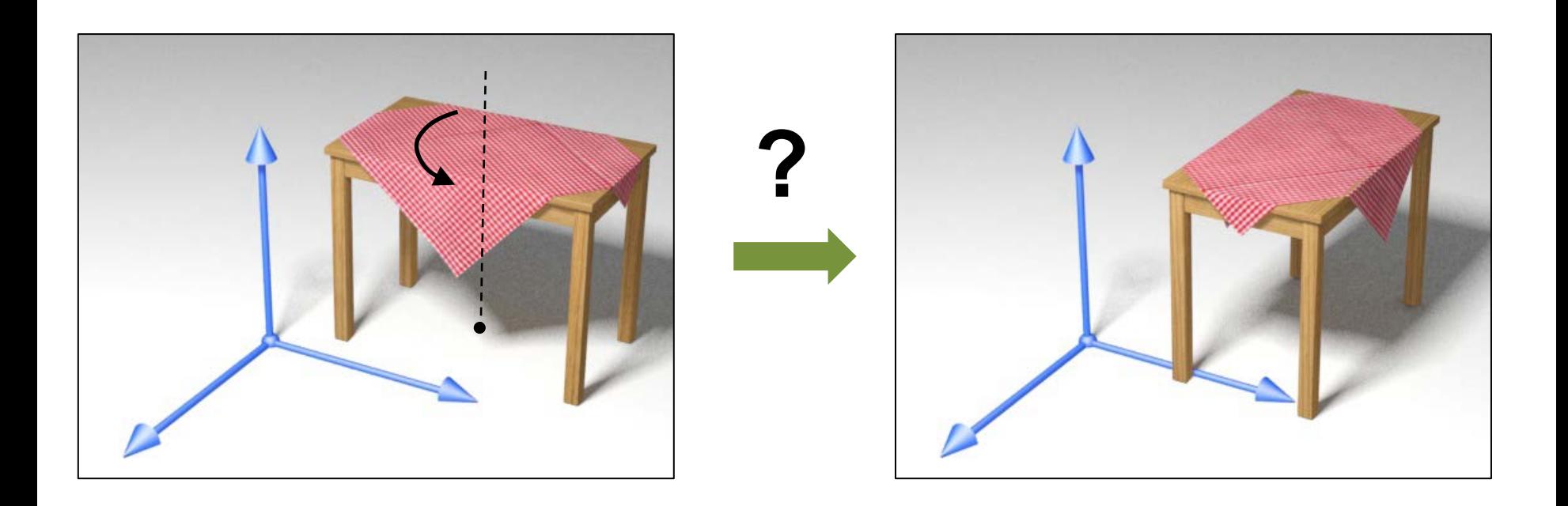

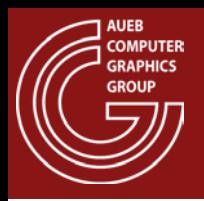

### Application – Transformation About Pivot (2)

- Method:
	- Bring the shape and the pivot point to the origin
	- Apply the transformation
	- Bring the shape back

$$
M_{pivot(p)} = T_{-p}MT_p
$$

Note here that we only translated along the x,z coordinates of p, since the y coordinate is unaffected by the particular rotation

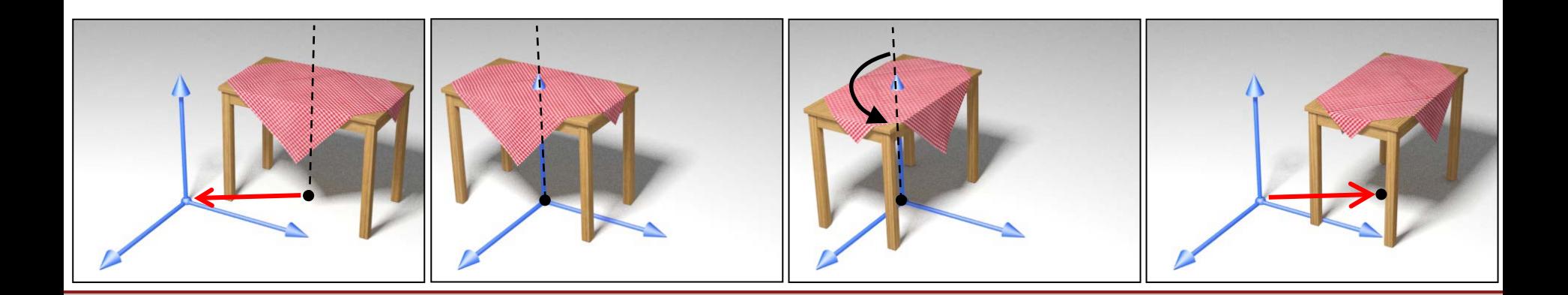
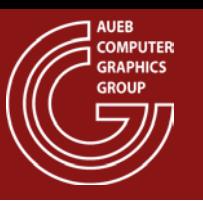

• Sometimes we need to rotate a shape around an arbitrary axis. How can we do that?

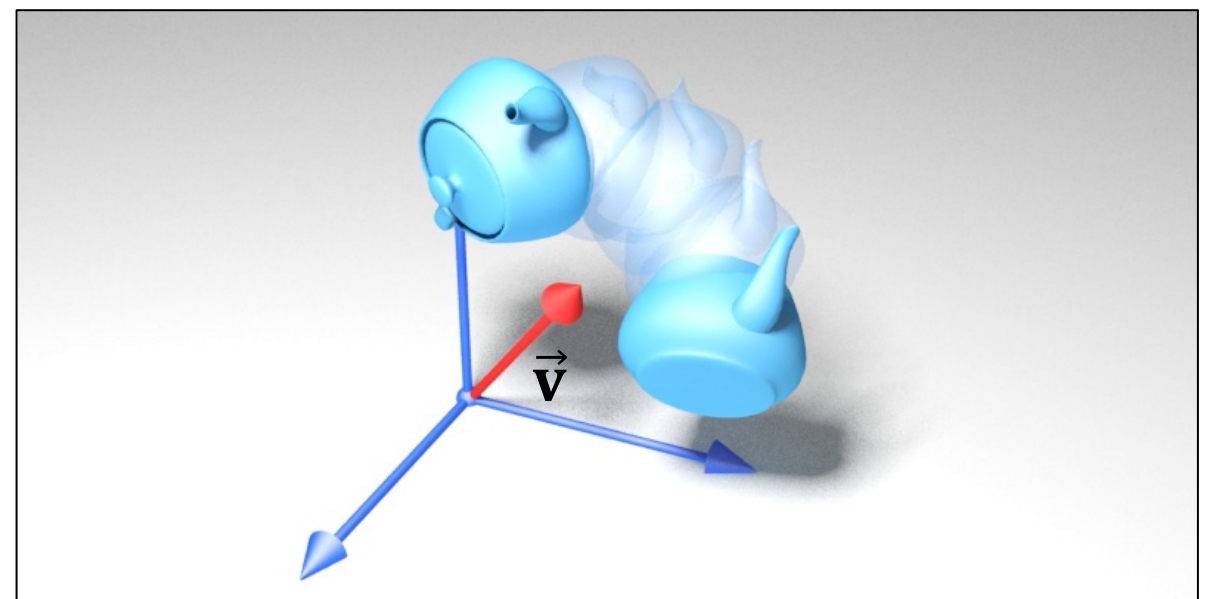

• The idea is to convert the arbitrary rotation to an axis-aligned rotation  $\rightarrow$  The arbitrary axis must be forced to coincide with one coord. system axis

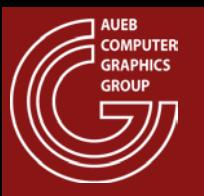

## Application – Rotation Around Arbitrary Axis (2)

Collapse  $\vec{v}$  axis on e.g. z axis...

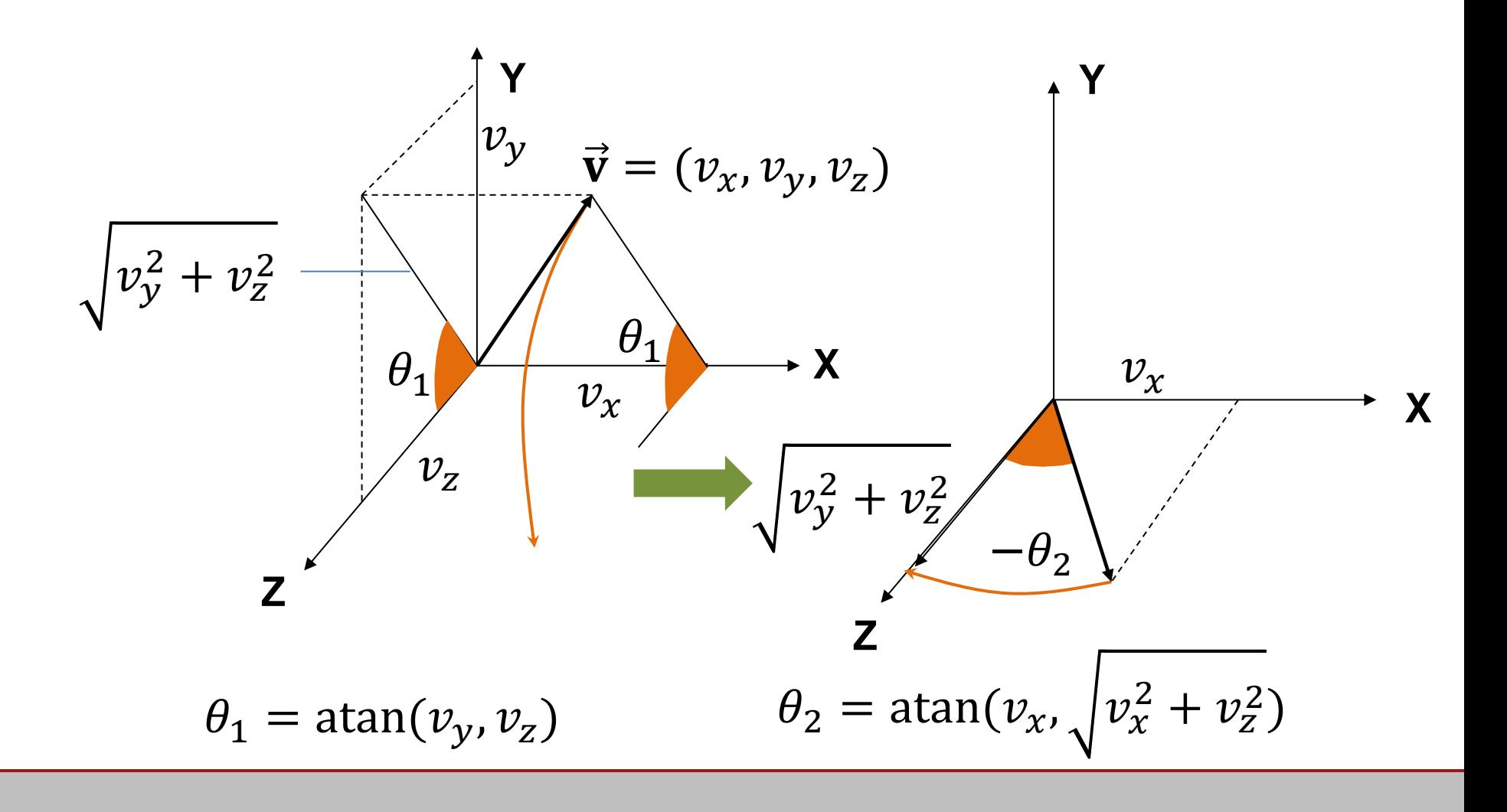

## **SRAPHICS** Application – Rotation Around Arbitrary Axis (3) **GROUP**

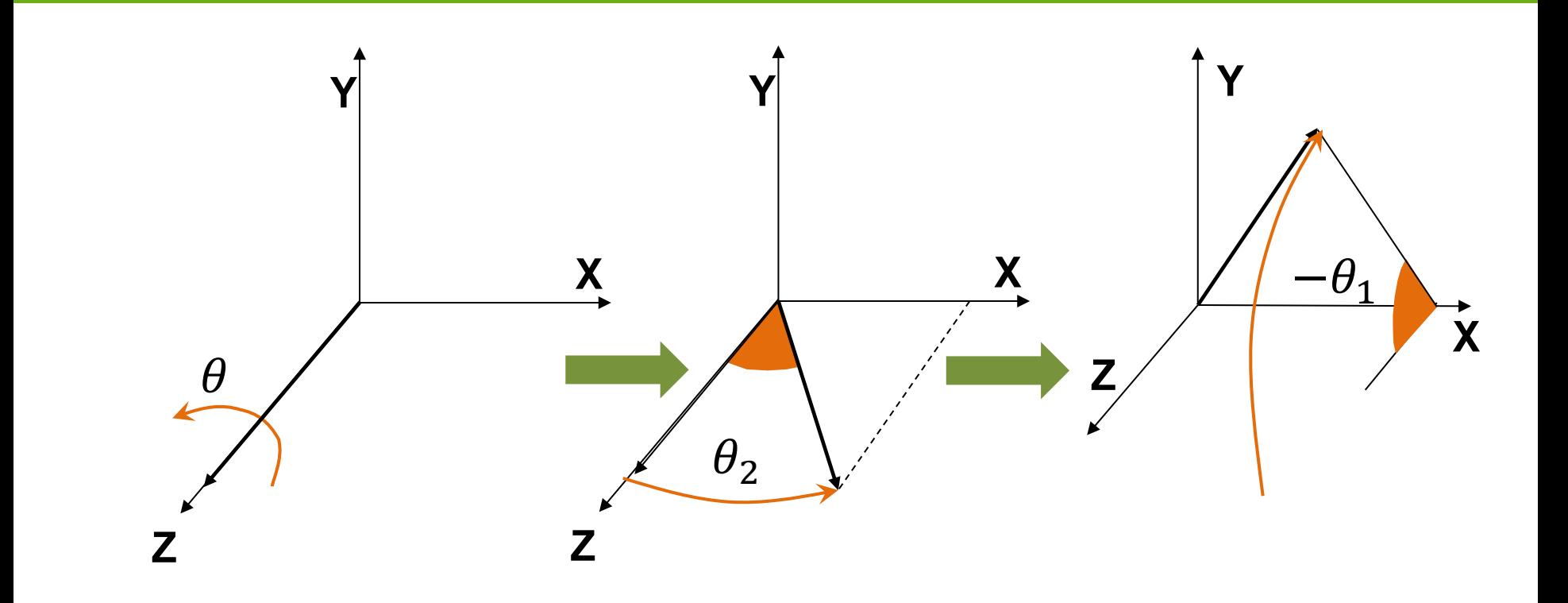

Do the rotation around z instead  $\ldots$  and revert to the  $\vec{v}$  axis

$$
\mathbf{R}_{\vec{v},\theta} = \mathbf{R}_{x,-\theta_1} \mathbf{R}_{y,\theta_2} \mathbf{R}_{z,\theta} \mathbf{R}_{y,-\theta_2} \mathbf{R}_{x,\theta_1}
$$

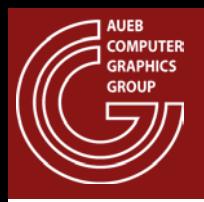

- Let  $\mathbf{p}' = [\mathbf{p}]_{uvw}$  be the coordinates of  $\mathbf{p}$  w.r.t. a coordinate system  $\{c, \vec{u}, \vec{v}, \vec{w}\}\$
- By definition, this means that:  $\mathbf{p} = p'_u \vec{\mathbf{u}} + p'_v \vec{\mathbf{v}} + p'_w \vec{\mathbf{w}} + \boldsymbol{c}$  or

$$
\mathbf{p} = \begin{bmatrix} u_x & v_x & w_x \\ u_y & v_y & w_y \\ u_z & v_z & w_z \end{bmatrix} \begin{bmatrix} p'_u \\ p'_v \\ p'_w \end{bmatrix} + \begin{bmatrix} c_x \\ c_y \\ c_z \end{bmatrix}
$$

And in homogeneous coordinates:

$$
\mathbf{p} = \begin{bmatrix} u_x & v_x & w_x & c_x \\ u_y & v_y & w_y & c_y \\ u_z & v_z & w_z & c_z \\ 0 & 0 & 0 & 1 \end{bmatrix} \begin{bmatrix} p_u' \\ p_v' \\ p_w' \\ 1 \end{bmatrix} = \mathbf{T_c} \cdot \mathbf{B} \cdot \mathbf{p}'
$$

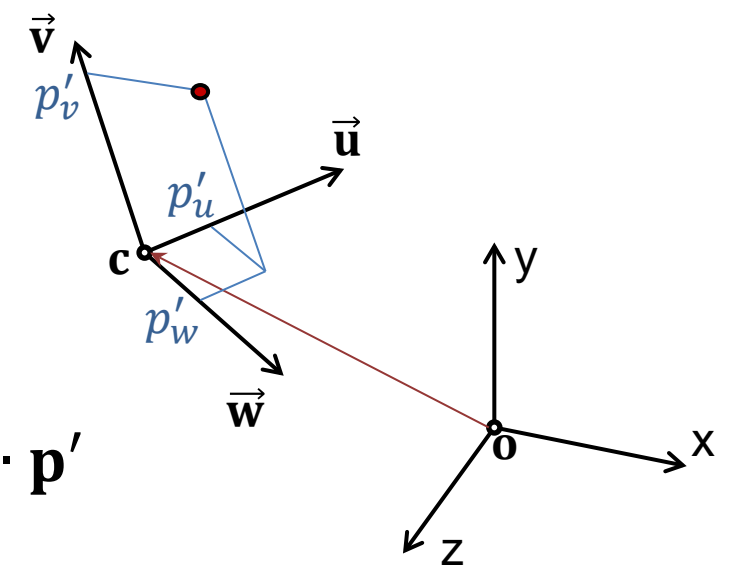

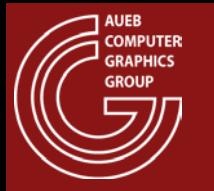

- So the transformation  $T_c \cdot B$  is a rotation followed by translation that expresses the point from  $\{c, \vec{u}, \vec{v}, \vec{w}\}\$ to  $\{ {\bf 0}, \widehat{\bf e}_\chi, \widehat{\bf e}_\chi, \widehat{\bf e}_z \}$
- Therefore, the transformation  $\mathbf{B}^{-1} \cdot \mathbf{T}_{-c} = \mathbf{B}^T \cdot \mathbf{T}_{-c}$ expresses the point from  $\{\mathbf{o}, \mathbf{\hat{e}}_{\chi}, \mathbf{\hat{e}}_{\chi}, \mathbf{\hat{e}}_{\chi}\}$  to  $\{\mathbf{c}, \overrightarrow{\mathbf{u}}, \overrightarrow{\mathbf{v}}, \overrightarrow{\mathbf{w}}\}$
- This pair of change of basis transformations is extremely useful in graphics, since we very often need to move from one coordinate system to another in many computations

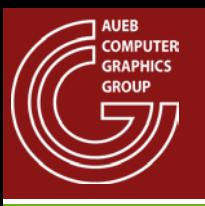

• Georgios Papaioannou